# プラズマ粒子シミュレーションにおけるさまざまな速度分布関数の乱数生成方法

# **Loading various velocity distributions in particle simulation**

銭谷誠司 (Seiji Zenitani).<sup>1,2</sup> 中野慎也 (Shin'ya Nakano).<sup>3,4</sup> and 岡光夫 (Mitsuo  $O$ ka $3^{5, 6}$ 

1) オーストリア科学アカデミー 宇宙科学研究所

2)*Space Research Institute, Austrian Academy of Sciences, Schmiedlstraße 6, 8042 Graz, AUSTRIA*a)

3) 〒 *190-8562* 東京都立川市緑町 *10-3* 統計数理研究所

4)*The Institute of Statistical Mathematics, 10-3 Midori-cho, Tachikawa,*

*Tokyo 190-8562, JAPAN*

5) カリフォルニア大学バークレー校 宇宙科学研究所

6)*Space Sciences Laboratory, University of California, Berkeley, California 94720, USA*

(Dated: 12 March 2024)

宇宙空間物理学では、さまざまな形状の速度分布関数を取り扱う。本稿ではその中 で、カッパ分布・フラットトップ分布・ロスコーン分布(subtracted Maxwellian)・ 相対論的マクスウェル分布・相対論的カッパ分布の5つの分布の性質とプラズマ粒子 シミュレーションでの乱数生成方法を紹介する。

※本稿を頻繁に更新しています。随時、以下の URL で最新版を確認してください。 https://sci.nao.ac.jp/MEMBER/zenitani/research-j.html#PIC

Keywords: カッパ分布, フラットトップ分布, ロスコーン分布, 相対論的マクスウェ ル分布, 相対論的カッパ分布, プラズマ粒子シミュレーション, 乱数

a)Electronic mail: seiji.zenitani@oeaw.ac.at

**CONTENTS**

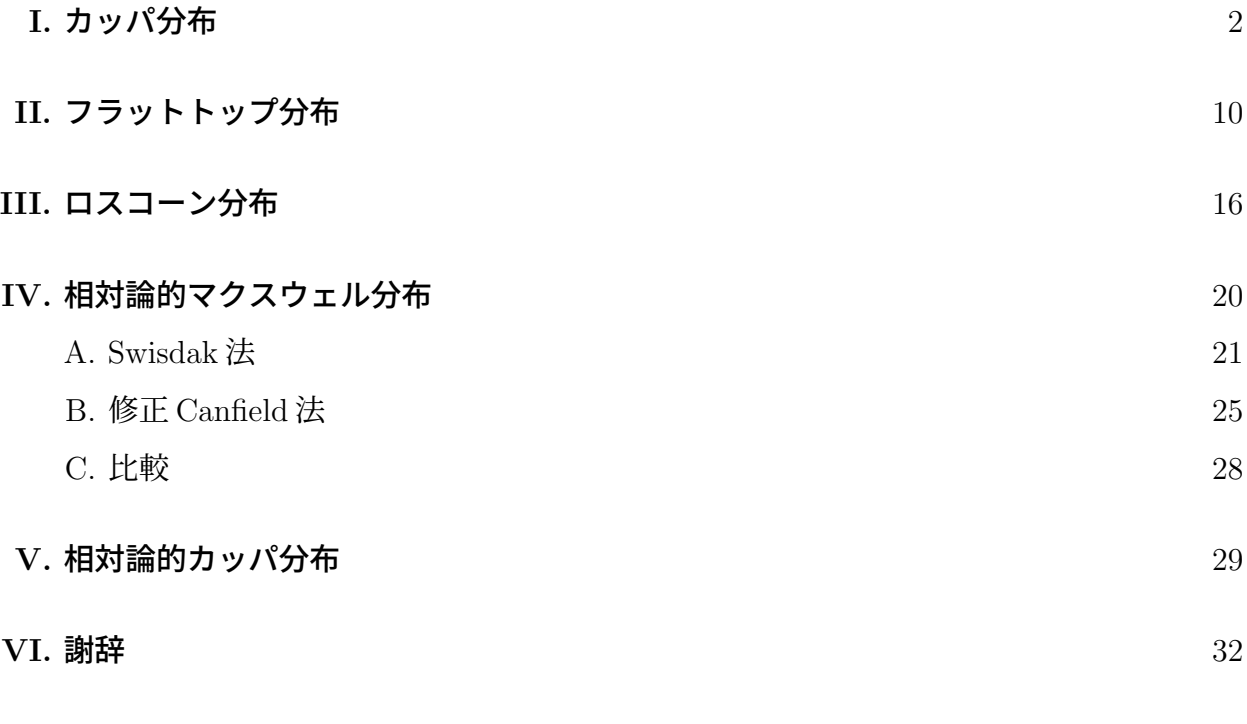

**References** 32

#### **I.** カッパ分布

宇宙空間物理学では、高エネルギー部分に「べき乗」成分をもつカッパ分布 (kappa distribution)がよく利用される。カッパ分布は 1960 年代に Vasyliunus, Olbert らのグループ によって宇宙空間のプラズマ研究に導入された。18,27 その後、太陽圏のプラズマ観測が進む につれて、Maxwell 分布に収まらない高エネルギー成分が普遍的に観測されるようになり、 熱的コア成分と高エネルギーの「べき乗」成分をまとめて扱うことができるカッパ分布の有 用性も認知されてきた。現在では、太陽・太陽風・太陽圏深部などさまざまな環境のプラズ マ分布関数の議論でカッパ分布が使われている。<sup>13</sup>

カッパ分布の表式は以下の通りである。

$$
f_{\kappa}(\boldsymbol{v})d^3v = \frac{N}{(\pi \kappa \theta^2)^{3/2}} \frac{\Gamma(\kappa+1)}{\Gamma(\kappa-1/2)} \left(1 + \frac{\boldsymbol{v}^2}{\kappa \theta^2}\right)^{-(\kappa+1)} d^3v \tag{1}
$$

ここで *N* は数密度、*κ* はカッパ分布のべき指数、*θ* は最頻速度、Γ はガンマ関数である。特 に、微分エネルギーフラックス(*F*(*E*)*dE* = *N*(*E*)*vdE* = *fκ*(*v*)*v* <sup>2</sup>*vd* 3 *v*)が高エネルギー側で *<sup>F</sup>*(*E*) *∝ E <sup>−</sup><sup>κ</sup>* となる。また、*<sup>κ</sup> → ∞* の極限では、Maxwell–Boltzmann 分布に漸近する。

最初に規格化定数を確認する。規格化定数を *A* とおいて、*v → v* に変換する。

$$
A \iiint \left(1 + \frac{v^2}{\kappa \theta^2}\right)^{-(\kappa+1)} d^3 v = 4\pi A \int_0^\infty \left(1 + \frac{v^2}{\kappa \theta^2}\right)^{-(\kappa+1)} v^2 dv = N \tag{2}
$$

積分式の中で *x ≡ v* <sup>2</sup>*/κθ*<sup>2</sup> とおいて、ベータ関数 *B*(*x, y*) の公式を使うと

$$
\frac{1}{2}(\kappa\theta^2)^{3/2} \int_0^\infty \frac{x^{1/2}}{(1+x)^{\kappa+1}} dx = \frac{1}{2}(\kappa\theta^2)^{3/2} B\left(\frac{3}{2}, \kappa - \frac{1}{2}\right) = \frac{\pi^{1/2}}{4}(\kappa\theta^2)^{3/2} \frac{\Gamma(\kappa - 1/2)}{\Gamma(\kappa + 1)}
$$
(3)

となり、これを (2) 式に代入・整理して以下を得る。

$$
A = \frac{N}{(\pi \kappa \theta^2)^{3/2}} \frac{\Gamma(\kappa + 1)}{\Gamma(\kappa - 1/2)}
$$
(4)

等方カッパ分布の radial 密度分布は

$$
F_{\kappa}(v) \equiv f_{\kappa}(v) 4\pi v^2 \tag{5}
$$

となるので、(*∂/∂v*)*Fκ*(*v*) = 0 より最頻値が *v* = *θ* であることがわかる。

最後にエネルギー密度を計算する。同様にベータ関数の公式を利用して

$$
\mathcal{E} = 4\pi A \int_0^\infty \left(1 + \frac{v^2}{\kappa \theta^2}\right)^{-(\kappa+1)} \left(\frac{1}{2}mv^2\right)v^2 dv = 2\pi mA \int_0^\infty \left(1 + \frac{v^2}{\kappa \theta^2}\right)^{-(\kappa+1)} v^4 dv \tag{6}
$$

$$
= \pi m A (\kappa \theta^2)^{3/2} B\left(\frac{5}{2}, \kappa - \frac{3}{2}\right) = \frac{3}{4} \frac{\kappa}{\kappa - 3/2} N m \theta^2 \tag{7}
$$

となる。途中の式展開の都合上、*κ >* 3*/*2 でなければならない。自由度 3、比熱比 *γ* = 5*/*3 のプラズマ系のエネルギーは、温度(ボルツマン定数を含む)を T として

$$
\mathcal{E} = \frac{1}{\gamma - 1}NT = \frac{3}{2}NT\tag{8}
$$

であるから

$$
T = \frac{\kappa}{2\kappa - 3} m\theta^2
$$
 (9)

を得る。

カッパ分布の例を図 1 に示す。フォーマットやべき指数 *κ* の値は、当該分野で有名な Summers & Thorne <sup>24</sup> 論文の図1に合わせたものである。*κ* の値が大きくなるにつれて、分 布が Maxwell 分布に近づいていくようすがわかる。

<sup>図</sup> 2 では、*κ* = 3*.*5*, ∞* のカッパ分布(黒線)に加えて、*κ* = 3*.*5 分布に内接する2種類 の Maxwell 分布を青線で示した。密度 *NM*、熱速度 *v<sup>M</sup>* の Maxwell 分布で

$$
f_M(\boldsymbol{v})d^3v = N_M \left(\frac{1}{\pi v_M^2}\right)^{\frac{3}{2}} \exp\left(-\frac{\boldsymbol{v}^2}{v_M^2}\right) d^3v \tag{10}
$$

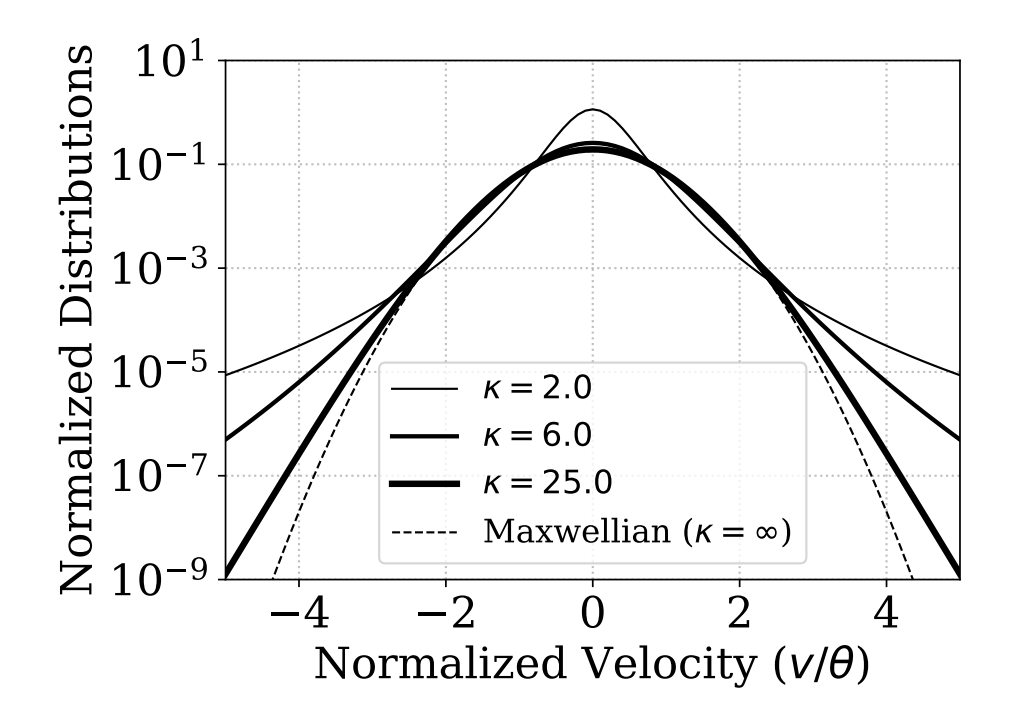

FIG. 1. カッパ分布の関数形のサンプル。カッパ分布は *κ* = *∞* の極限で Maxwell 分布(点線)に収 束する。

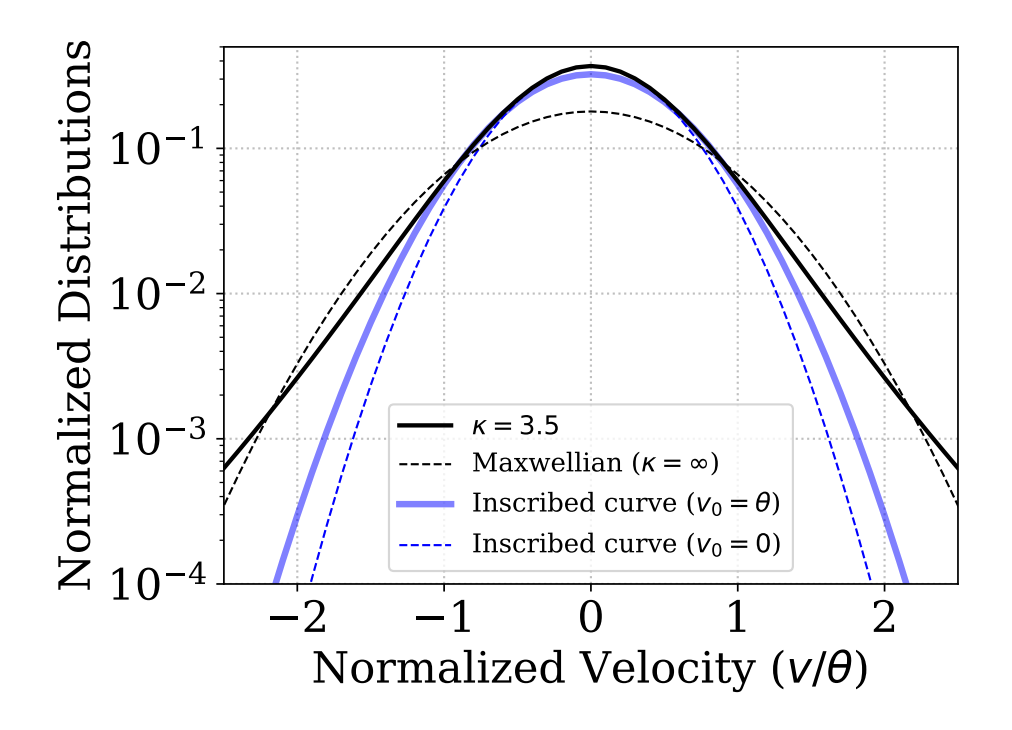

FIG. 2. カッパ分布 $(\kappa = 3.5, \infty; \mathbb{R})$  および内接 Maxwell 分布 $(v_0 = \theta, 0; \dot{\mathbb{F}})$ 。

以下のようにパラメーターをとると

$$
v_M = \theta, \quad N_M \equiv e \frac{\Gamma(\kappa + 1)}{\Gamma(\kappa - 1/2)} \kappa^{-\frac{3}{2}} \left( 1 + \frac{1}{\kappa} \right)^{-(\kappa + 1)} N \tag{11}
$$

最頻速度 *v*<sup>0</sup> = *θ* でカッパ分布に内接する Maxwell 分布を得ることができる。<sup>15</sup> *e* はオイ ラー数 *e* = 2*.*718 *. . .* である。また

$$
v_M^2 = \frac{\kappa}{\kappa + 1} \theta^2, \quad N_M = \left(\frac{1}{\kappa + 1}\right)^{3/2} \frac{\Gamma(\kappa + 1)}{\Gamma(\kappa - 1/2)} N \tag{12}
$$

とすると、*v*<sup>0</sup> = 0 でカッパ分布に内接する分布が得られる。これらの内接分布の導出方法 は Zenitani & Nakano <sup>29</sup> の Appendix を参照されたい。

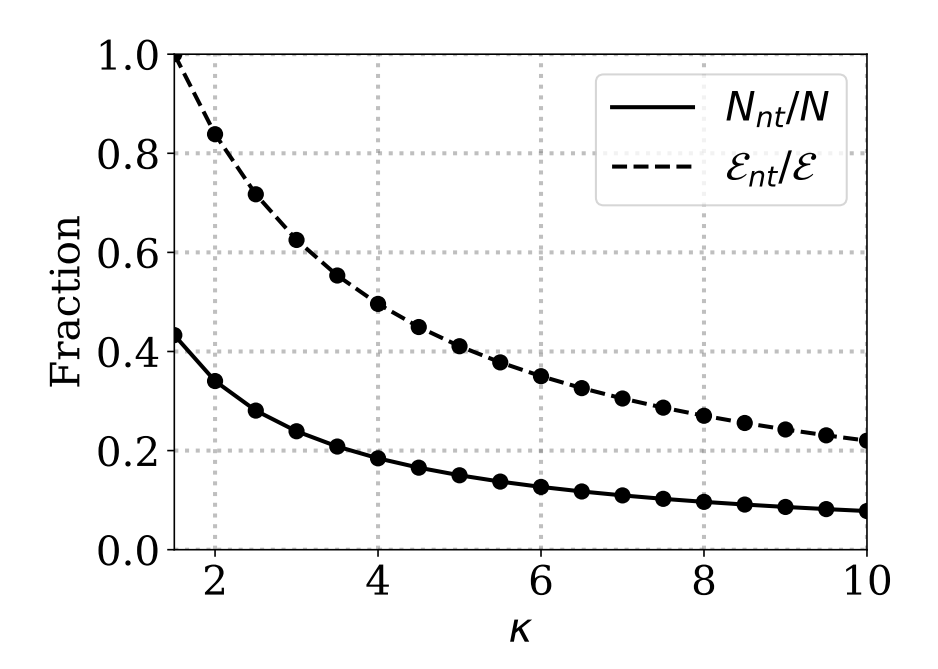

FIG. 3. べき指数 *κ* のカッパ分布における高エネルギー成分の数密度(*N*nt*/Nκ*)およびエネルギー (*E*nt*/Eκ*)の比率。曲線は理論値((14) 式および (15) 式)で、黒点は数値検証結果。

Oka et al. <sup>15</sup> は、カッパ分布から内接 Maxwell 分布を引いた高エネルギー側の成分

$$
N_{\rm nt} = \int_{v_0}^{\infty} \left( F_{\kappa}(v) - F_M(v) \right) dv \tag{13}
$$

をカッパ分布固有の非熱的高エネルギー成分と見ることを提案している。ここでは、内接点 として $v_0 = \theta$ を採用する。図 3 は、この高エネルギー成分が数密度 ( $N_{nt}/N_{\kappa}$ ) およびエネ

ルギー(*E*nt*/Eκ*)で全体に占める割合を、 *<sup>κ</sup>* の関数としてプロットしたものである。<sup>15</sup> 後日、 導出を追記する予定であるが、密度比は

$$
\frac{N_{\rm nt}}{N_{\kappa}} = \frac{\int_{\theta}^{\infty} F_{\kappa}(v)dv - \int_{\theta}^{\infty} F_{M}(v)dv}{\int_{0}^{\infty} F_{\kappa}(v)dv} = I_{\frac{\kappa}{1+\kappa}}\left(\kappa - \frac{1}{2}, \frac{3}{2}\right) - \frac{e \kappa^{\kappa - 1/2}\Gamma(\kappa + 1) \bar{\Gamma}(3/2, 1)}{(\kappa + 1)^{\kappa + 1}\Gamma(\kappa - 1/2)\Gamma(3/2)}\tag{14}
$$

であり、エネルギー比は

$$
\frac{\mathcal{E}_{\text{nt}}}{\mathcal{E}_{\kappa}} = \frac{\int_{\theta}^{\infty} F_{\kappa}(v) \left(\frac{1}{2} m v^{2}\right) dv - \int_{\theta}^{\infty} F_{M}(v) \left(\frac{1}{2} m v^{2}\right) dv}{\int_{0}^{\infty} F_{\kappa}(v) \left(\frac{1}{2} m v^{2}\right) dv}
$$
\n
$$
= I_{\frac{\kappa}{1+\kappa}}\left(\kappa - \frac{1}{2}, \frac{5}{2}\right) - \frac{e \kappa^{\kappa - 3/2} \Gamma(\kappa + 1) \bar{\Gamma}(5/2, 1)}{(\kappa + 1)^{\kappa + 1} \Gamma(\kappa - 3/2) \Gamma(5/2)} \tag{15}
$$

となる。ここで、 $\bar{\Gamma}(\alpha, x)$ は第二種不完全ガンマ関数、 $I_x(\alpha, \beta)$ は正規化された不完全ベータ 関数である。図からは、べき指数 *κ* が小さいほど高エネルギー成分の比率が大きくなるこ とが明らかである。エネルギー面の寄与はさらに大きく、*κ* = 10 でおよそ2割、*κ* ≲ 4 で 半分以上、*κ →* 3*/*2 でほぼ全てを高エネルギー成分が担っている。図 2 からも想像できる が、内接点として *v*<sup>0</sup> = 0 を採用すると、密度比は

$$
\frac{N_{\rm nt}}{N_{\kappa}} = 1 - \frac{N_M}{N_{\kappa}} = 1 - \left(\frac{1}{\kappa + 1}\right)^{3/2} \frac{\Gamma(\kappa + 1)}{\Gamma(\kappa - 1/2)}
$$
(16)

エネルギー比は

$$
\frac{\mathcal{E}_{\text{nt}}}{\mathcal{E}_{\kappa}} = 1 - \frac{N_M T_M}{N_{\kappa} T_{\kappa}} = 1 - \left(\frac{1}{\kappa + 1}\right)^{5/2} \frac{\Gamma(\kappa + 1)}{\Gamma(\kappa - 3/2)}
$$
(17)

となる。このとき、最頻速度 *v* = *θ* 付近でも多くの粒子がカウントされるため、高エネル ギー成分の数密度比・エネルギー比はさらに大きくなる。<sup>16</sup> 従って、内接点 *v*<sup>0</sup> は問題の性質 にあわせて注意深く選ぶ必要があるだろう。

プラズマ粒子(Particle-in-cell; PIC)シミュレーションやモンテカルロシミュレーション でカッパ分布プラズマを扱うためには、カッパ分布に従う速度分布を乱数生成する必要があ る。カッパ分布は、統計学の基本分布の1つである *t* 分布(「スチューデントの *t* 分布」とも いう)の多変量版に対応する。変数が1つの単変量の t 分布を乱数生成する方法は、例えば Bailey <sup>4</sup> 法などが知られている。そして、多変量 t 分布を乱数生成する方法も統計学のソフ トウェアパッケージで使われている。<sup>10</sup> 本稿では、3変量の *t* 分布に対応させてカッパ分布 を乱数生成する方法 <sup>1</sup> を少しアレンジして紹介する。

準備のため、Maxwell–Boltzmann 分布の生成方法を考える。

$$
f(\mathbf{v})d^3v = N\left(\frac{m}{2\pi T}\right)^{\frac{3}{2}}\exp\left(-\frac{mv^2}{2T}\right)d^3v\tag{18}
$$

ここで、熱速度を

$$
v_{\rm th} \equiv \sqrt{\frac{2T}{m}}\tag{19}
$$

と定義する。Maxwell–Boltzmann 分布に従う乱数を生成する標準的な方法は Box–Muller 法 であろう。<sup>5</sup> Box–Muller 法は2つの独立した一様乱数 *<sup>u</sup>*1*, w*<sup>1</sup> *<sup>∼</sup> <sup>U</sup>*(0*,* 1) を使って

$$
r_1 = \sqrt{-2\ln u_1} \sin(2\pi w_1)
$$
\n(20)

$$
r_2 = \sqrt{-2\ln u_1} \cos(2\pi w_1)
$$
 (21)

のように2つの正規乱数 *r*<sup>1</sup> *∼ N* (0*,* 1), *r*<sup>2</sup> *∼ N* (0*,* 1) を生成する。このとき、*r*1, *r*<sup>2</sup> はそれ ぞれ独立した分布である。Maxwell–Boltzmann 分布は分散  $\sigma^2 = (1/2) v_{\text{th}}^2$  の正規分布に対応 するから、(20), (21) 式を *σ* 倍すれば速度分布を得ることができる。実用上は、これらの手 順を2回繰り返して、4つの一様乱数( $u_1, u_2, w_1, w_2$ )から速度ベクトル3成分( $r_1, r_2, r_3$ ) と余りの1つ(*r*4)を生成することが多いだろう。また、多くの言語では、一様乱数 *u* の定 義域は 0 *≤ u <* 1 である。粒子数が多い場合、*u* = 0 が現れて ln *u* = *−* inf となるため、例 えば *u* = 1 *− u* とおいて *u* = 0 を避ける工夫も必要である。

本稿では、べき指数 *κ* <sup>が</sup> 2 以上の整数あるいは半整数のカッパ分布を考える。*ν* = 2*κ−*1、  $\sigma^2 = \kappa \theta^2/\nu$  とおくと、(1) 式を多変量( $p$  変量)の *t* 分布に対応させることができる。カッ パ分布の場合は *p* = 3 である。

$$
f(\mathbf{v})d^3v = \frac{N}{\nu^{p/2}\pi^{p/2}\sigma^p} \frac{\Gamma[(\nu+p)/2]}{\Gamma(\nu/2)} \left(1 + \frac{1}{\nu}\frac{\mathbf{v}^2}{\sigma^2}\right)^{-\frac{(\nu+p)}{2}} d^3v \tag{22}
$$

一般に、*p* 次元の多変量 *t* 分布に従う乱数は、*p* 次元の正規分布((*r*1*, r*2*, · · · rp*) *∼ Np*(0*,* 1)) と自由度 *ν* のカイ二乗分布 *r*<sup>5</sup> *∼ χ* 2 *<sup>ν</sup>* の組み合わせで生成することができる。10,12 そこで、分 散 *σ* <sup>2</sup> = 1 の3変量 *t* 分布に従う速度ベクトル *v***¯** の3成分を

$$
\bar{v}_x = \frac{r_1}{\sqrt{r_5/\nu}}, \quad \bar{v}_y = \frac{r_2}{\sqrt{r_5/\nu}}, \quad \bar{v}_z = \frac{r_3}{\sqrt{r_5/\nu}} \tag{23}
$$

で生成する。自由度 *ν* のカイ二乗分布 *r*<sup>5</sup> は、独立した正規乱数 *n<sup>i</sup> ∼ N* (0*,* 1) <sup>を</sup> *ν* 個足し 合わせたものである。

$$
r_5 = \sum_{i=1}^{\nu} n_i^2 \tag{24}
$$

ここで Box-Muller 法の表式 ((20) 式・(21) 式) を利用して (24) 式をさらに簡略化する。 *ν* が偶数で *ν* = 2*k* となる場合は、*Ui*、*W<sup>i</sup>* を一様乱数として

$$
r_5 = \sum_{i=1}^{k} \left( -2 \ln U_i \{ \sin^2(2\pi W_i) + \cos^2(2\pi W_i) \} \right) = -2 \ln \prod_{i=1}^{k} U_i
$$

となるから、*W<sup>i</sup>* は不要で *U<sup>i</sup>* のみが必要である。この一様乱数 *U<sup>i</sup>* についても *U<sup>i</sup>* = 0 を避 ける工夫が必要である。また、*ν* = 2*k* + 1 が奇数の場合は

$$
r_5 = -2\ln\prod_{i=1}^k U_i + \bar{n}^2\tag{25}
$$

となり、もう1つ正規乱数 *n*¯ *∼ N* (0*,* 1) が必要になる。

最後に、分散 *σ* <sup>2</sup> を考慮して目的の *v* ベクトルを得る。

$$
v_x = \sigma \bar{v}_x, \quad v_y = \sigma \bar{v}_y, \quad v_z = \sigma \bar{v}_z \tag{26}
$$

温度が非等方であったり、重心速度がゼロでない場合のカッパ分布の一般形は以下のよ うになる。磁場方向と垂直方向で温度が異なるバイカッパ分布(bi-kappa distribution)も ここに含まれる。

$$
f(\mathbf{v})d^3v = \frac{N}{\nu^{p/2}\pi^{p/2}|\Sigma|^{1/2}} \frac{\Gamma[(\nu+p)/2]}{\Gamma(\nu/2)} \left(1 + \frac{1}{\nu}(\mathbf{v}-\boldsymbol{\mu})^T\Sigma^{-1}(\mathbf{v}-\boldsymbol{\mu})\right)^{-\frac{(\nu+p)}{2}} d^3v \qquad (27)
$$

ここでも *p* = 3 で、*µ* は平均速度ベクトル、**Σ** は分散共分散行列、*|***Σ***|* はその行列式である。 そして、コレスキー分解 **Σ** = *AA<sup>T</sup>* で得られる行列 *A* を使って、(26) 式の代わりに

$$
v = \mu + A\bar{v} \tag{28}
$$

とする。この行列 *A* を Maxwell 分布の段階でかけて、事前に非等方 Maxwell 分布を作って から、カイ二乗分布を使ってカッパ分布を生成しても良い。

この手順を表 V の擬似コードにまとめた。一様乱数のいくつか(*u<sup>i</sup>* , *Ui*)については、 定義域が 0 を含まないよう注意する。最初に Box–Muller <sup>5</sup> の手続きを繰り返して、3成分 の速度ベクトルを得る。次に、*κ* が半整数(5*/*2*,* 7*/*2*, · · ·* )の場合は *κ −* 1*/*2 個の一様乱数 を使って自由度 *ν* のカイ二乗分布 *χ* 2 *<sup>ν</sup>* を計算する。*κ* が整数の場合は、*κ −* 1 個の一様乱数 と1個の正規乱数を使って自由度 *ν* のカイ二乗分布 *χ* 2 *<sup>ν</sup>* を計算する。1個の正規乱数には、 Maxwell–Boltzmann 分布を作る際に余った *r*<sup>4</sup> を流用すれば良い。最後に、カイ二乗分布と 分散を考慮して速度3成分を得る。一連の手続きで *κ* + 3 あるいは *κ* + 7*/*2 個の一様乱数を 使っている. (26) 式の代わりに (28) 式を使う場合は、適宜、定数 *A* を行列 *A* に書き直せ ば良い。

このアルゴリズムを使って *κ* = 3*.*5 の等方カッパ分布を乱数生成した結果を図 4、図 5 に 示す。速度の関数 *F*(*|v|*)、あるいはエネルギーの関数 *F*(*E*) の形で、数値結果(青色のヒ ストグラム)と解析解(黒の実線)を比較している。また、点線は前述の内接 Maxwell 分布

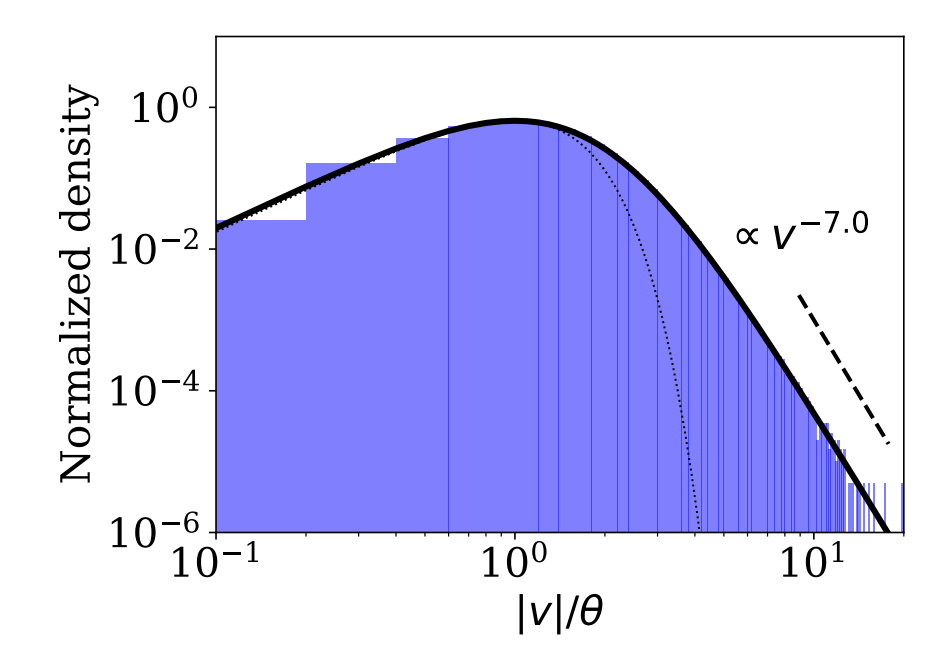

FIG. 4. *κ* = 3*.*5 のカッパ分布に従って乱数生成した粒子速度分布(ヒストグラム)と解析解(黒の 線)。黒の点線は内接 Maxwell 分布である。

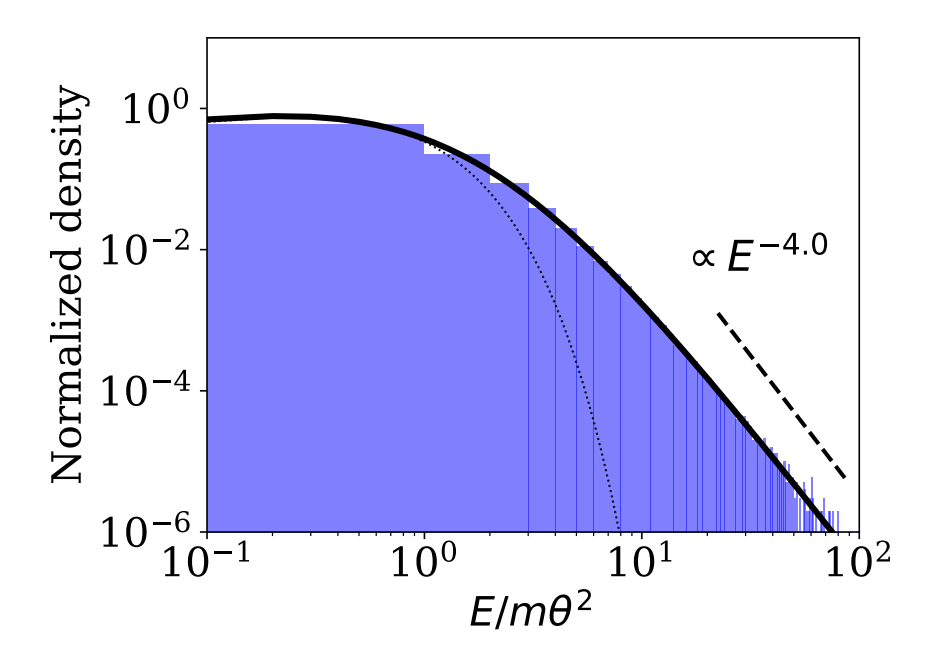

FIG. 5. *κ* = 3*.*5 のカッパ分布に従って乱数生成した粒子エネルギー分布(ヒストグラム)と解析解 (黒の線)。黒の点線は内接 Maxwell 分布。

*ν*  $\leftarrow$  2*κ* – 1

generate uniform random  $u_1, u_2, w_1, w_2 \in (0, 1]$ 

$$
\bar{v}_x \leftarrow \sqrt{-2 \ln u_1} \sin(2\pi w_1)
$$

$$
\bar{v}_y \leftarrow \sqrt{-2 \ln u_1} \cos(2\pi w_1)
$$

$$
\bar{v}_z \leftarrow \sqrt{-2 \ln u_2} \sin(2\pi w_2)
$$

$$
n \leftarrow \sqrt{-2 \ln u_2} \cos(2\pi w_2)
$$

**if** *κ* is an integer **then**

generate uniform random  $U_1, U_2, \cdots, U_{\kappa-1} \in (0,1]$ 

$$
\chi^2_{\nu} \leftarrow -2\ln\left(\prod_{i=1}^{\kappa-1} U_i\right) + n^2
$$

**elseif**  $\kappa$  is a half integer **then** 

generate uniform random  $U_1, U_2, \cdots, U_{\kappa-1/2} \in (0,1]$ 

$$
\chi^2_{\nu} \leftarrow -2\ln\left(\prod_{i=1}^{\kappa-1/2} U_i\right)
$$

**endif**

$$
A \leftarrow \frac{\sqrt{\kappa \theta^2 / \nu}}{\sqrt{\chi_{\nu}^2 / \nu}} = \sqrt{\frac{\kappa \theta^2}{\chi_{\nu}^2}} = \sqrt{\frac{(2\kappa - 3)T}{m\chi_{\nu}^2}}
$$
  

$$
v_x \leftarrow \mu_x + A\bar{v}_x
$$
  

$$
v_y \leftarrow \mu_y + A\bar{v}_y
$$
  

$$
v_z \leftarrow \mu_z + A\bar{v}_z
$$
  
return 
$$
v_x, v_y, v_z
$$

(*v*<sup>0</sup> = *θ*)である。両図からは数値結果と解析解がよく一致することがわかる。解析解はそ れぞれ *∼ v −*2*κ , ∼ E <sup>−</sup>κ−*1*/*<sup>2</sup> に漸近する。図 <sup>4</sup> では、カッパ分布の最頻速度が *<sup>|</sup>v<sup>|</sup>* <sup>=</sup> *<sup>θ</sup>* である ことを確認できる。

# **II.** フラットトップ分布

フラットトップ分布は宇宙空間で観測される、低エネルギー側でフラットな一定値をと る速度分布関数である。2,8,14,17,26 高エネルギー側は(急峻な)べき乗型になることが多い。 この独特の性質を表現するためによく用いられるのが以下の関数形である。規格化定数のガ ンマ関数の使い方によって、多少、数式表現の細部が異なることがある。

$$
f_{\rm ft}(\mathbf{v})d^3v = \frac{3N_{\rm ft}}{4\pi\theta^3} \frac{\Gamma\left(1+\frac{1}{\kappa}\right)}{\Gamma\left(1+\frac{3}{2\kappa}\right)\Gamma\left(1-\frac{1}{2\kappa}\right)} \left(1+\left(\frac{v}{\theta}\right)^{2\kappa}\right)^{-(\kappa+1)/\kappa} d^3v \tag{29}
$$

*θ* はフラットトップ分布の特徴速度、そして *κ* は高エネルギー側のべき指数をコントロール する係数である。分布関数の形状は図 6 を参照していただきたい。異方性を考慮して、以下 のようなバイ・フラットトップ分布を定義することもできる。

$$
f_{\rm bft}(\mathbf{v})d^3v = \frac{3N_{\rm ft}}{4\pi(\theta_{\parallel}\theta_{\perp}^2)} \frac{\Gamma\left(1+\frac{1}{\kappa}\right)}{\Gamma\left(1+\frac{3}{2\kappa}\right)\Gamma\left(1-\frac{1}{2\kappa}\right)} \left(1+\left(\frac{v_{\parallel}^2}{\theta_{\parallel}^2}+\frac{v_{\perp}^2}{\theta_{\perp}^2}\right)^{\kappa}\right)^{-(\kappa+1)/\kappa} d^3v \qquad (30)
$$

等方分布に戻って極座標を考えると

$$
F_{\rm ft}(v) \equiv f_{\rm ft}(v) 4\pi v^2 = \frac{3N_{\rm ft}}{\theta^3} \frac{\Gamma\left(1 + \frac{1}{\kappa}\right)}{\Gamma\left(1 + \frac{3}{2\kappa}\right)\Gamma\left(1 - \frac{1}{2\kappa}\right)} \left(1 + \left(\frac{v}{\theta}\right)^{2\kappa}\right)^{-(\kappa + 1)/\kappa} v^2 \tag{31}
$$

となる。

べき指数 *κ* は、*κ >* 3*/*2 を満たす必要がある。カッパ分布でも *κ >* 3*/*2 だったことを思 い出そう。(1) 式と (29) 式は、どちらも高エネルギーのべき乗成分 *f*(*v*) *∼ v <sup>−</sup>*2(*κ*+1) を持っ ている。この成分のエネルギー ∝  $\int^\infty v^{-2\kappa+2}dv$  が  $\kappa=3/2$  で無限大に発散するため、双方 とも *κ >* 3*/*2 でなければならないわけである。逆の極限 *κ → ∞* では、(29) 式右辺の右半 部はステップ関数のように振る舞う。ガンマ関数部も Γ(1) = 1 に漸近するから分布関数は

$$
f_{\rm ft}(\boldsymbol{v}) \to \frac{3N_{\rm ft}}{4\pi\theta^3} \quad (|\boldsymbol{v}| < \theta) \tag{32}
$$

$$
f_{\rm ft}(\boldsymbol{v}) \to 0 \qquad (\theta < |\boldsymbol{v}|) \tag{33}
$$

となり、プラズマが半径 *θ* の球内に集中することがわかる。

次に、一般化ベータプライム分布を導入する。一般化ベータプライム分布はベータ関数 *B*(*α, β*) を用いて

$$
B'(x; \alpha, \beta, p, q) = \frac{p}{qB(\alpha, \beta)} \left(\frac{x}{q}\right)^{\alpha p - 1} \left(1 + \left(\frac{x}{q}\right)^p\right)^{-(\alpha + \beta)}
$$

$$
= \frac{\alpha p \Gamma(\alpha + \beta)}{q^{\alpha p} \Gamma(1 + \alpha) \Gamma(\beta)} \left(1 + \left(\frac{x}{q}\right)^p\right)^{-(\alpha + \beta)} x^{\alpha p - 1}.
$$
(34)

$$
\int_0^\infty \mathcal{B}'(x) \, dx = 1 \tag{35}
$$

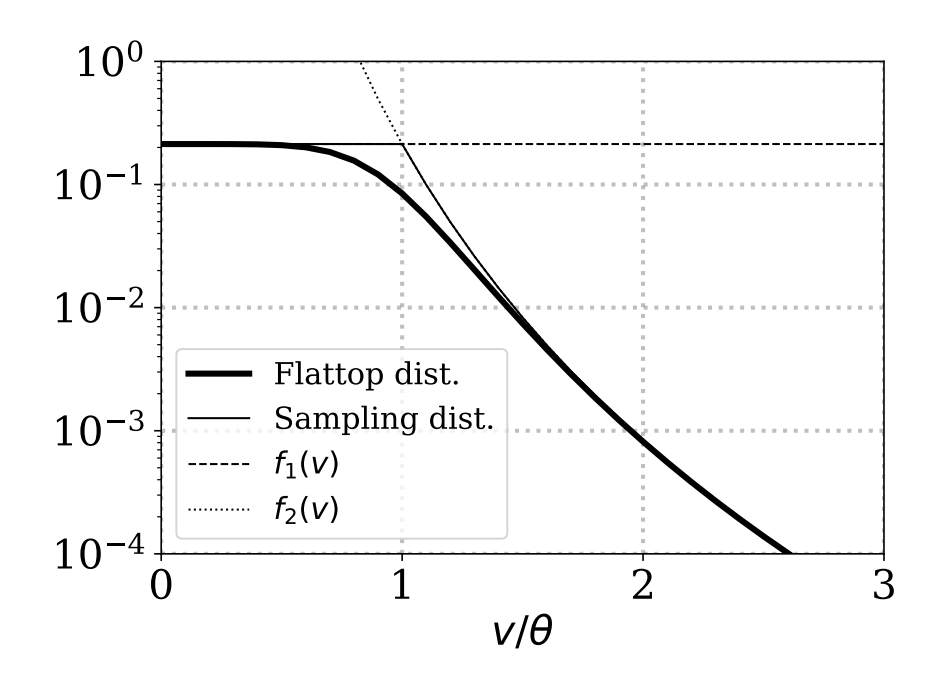

FIG. 6. フラットトップ分布 $(\kappa = 3, \theta = 1)$ の位相空間密度の一次元カット $(\text{$\star$}$ 線)。サンプリング 分布(細線)と2つの基線 *f*1(*v*), *f*2(*v*) については本文で記述。

と表される。これを用いると、フラットトップ分布のプラズマ密度および粒子エネルギー密 度は

$$
N = \int_0^\infty F_{\text{ft}}(v) dv
$$
  
\n
$$
= N_{\text{ft}} \int_0^\infty B' \left( v; \frac{3}{2\kappa}, 1 - \frac{1}{2\kappa}, 2\kappa, \theta \right) dv
$$
  
\n
$$
= N_{\text{ft}}
$$
  
\n
$$
\mathcal{E} = \int_0^\infty F_{\text{ft}}(v) \left( \frac{1}{2} m v^2 \right) dv
$$
  
\n
$$
= \frac{1}{2} N m \theta^2 \frac{B \left( \frac{5}{2\kappa}, 1 - \frac{3}{2\kappa} \right)}{B \left( \frac{3}{2\kappa}, 1 - \frac{1}{2\kappa} \right)} \left\{ \int_0^\infty B' \left( v; \frac{5}{2\kappa}, 1 - \frac{3}{2\kappa}, 2\kappa, \theta \right) dv \right\}
$$
  
\n
$$
= \frac{1}{2} N_{\text{ft}} m \theta^2 \frac{\Gamma(5/(2\kappa)) \Gamma(1 - 3/(2\kappa))}{\Gamma(3/(2\kappa)) \Gamma(1 - 1/(2\kappa))}
$$
  
\n
$$
= N_{\text{ft}} \left( \frac{1}{2} m \theta^2 \right) \frac{3}{5} \frac{\Gamma(1 + 5/(2\kappa)) \Gamma(1 - 3/(2\kappa))}{\Gamma(1 + 3/(2\kappa)) \Gamma(1 - 1/(2\kappa))},
$$
\n(37)

と表すことができる。途中、Γ(1 + *α*) = *α*Γ(*α*) の関係を使うと便利である。こうして検証す ると、(29) 式の係数は Oka et al. <sup>17</sup> のものと一致するが、最初に関数形を導入した Thomsen et al.<sup>26</sup> とは一致しないことがわかる。(36) 式の <u> $\frac{3}{2\kappa}$ </u> のところに  $\frac{1}{2\kappa}$  を代入すれば Thomsen et

al. <sup>26</sup> の係数が得られるので、おそらく計算ミスだろう。また、右辺の積分の中のベータプ ライム分布の引数は正でなければならないが、既に述べたように *κ >* 3*/*2 なので問題ない。

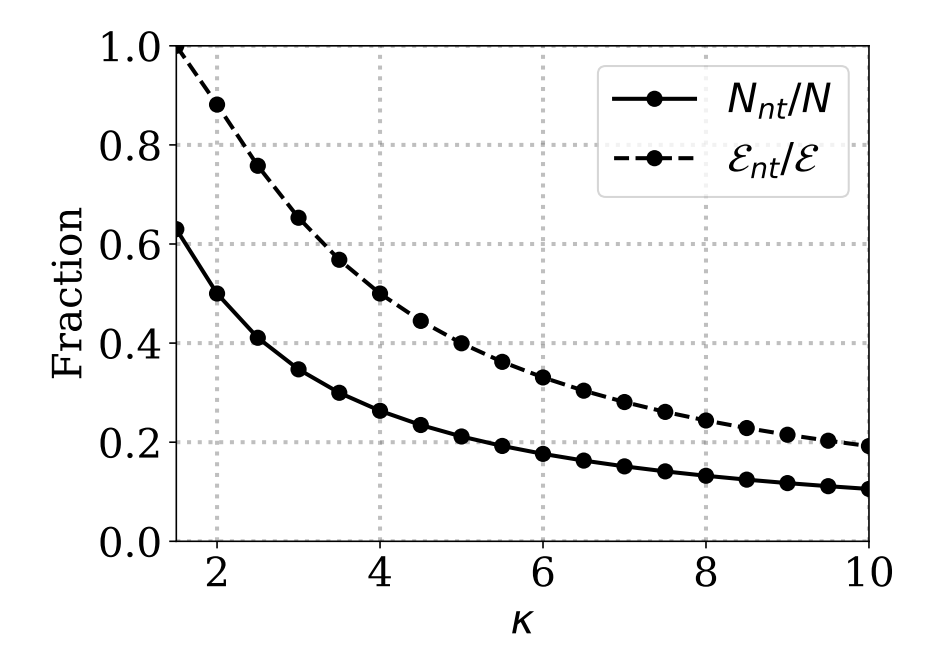

FIG. 7. べき指数 *κ* のフラットトップ分布における高エネルギー成分の数密度(*N*tail*/N*)およびエ ネルギー (ε<sub>tail</sub>/ε) の比率。曲線は理論曲線 ((38) 式および (39) 式) で、黒点は数値検証結果。

続けて、フラットトップ分布の内部の熱的成分・非熱的成分を評価したい。ここでは Oka et al. <sup>17</sup> に倣って、*<sup>E</sup> <sup>&</sup>lt;* 1 <sup>2</sup>*mθ*<sup>2</sup> 以下を熱的エネルギー、*<sup>E</sup> <sup>&</sup>gt;* 1 <sup>2</sup>*mθ*<sup>2</sup> 以上を非熱的エネルギー とする。前述のようにフラットトップ分布はベータプライム分布で表すことができ、ベータ プライム分布の累積密度関数は正規化された不完全ベータ関数 *Ix*(*α, β*) = *Bx*(*α, β*)*/B*(*α, β*)  $\texttt{if} \ \mathcal{E} = \mathcal{E} \left( \alpha, \beta \right)$  と書くことができる。今回は  $v = \theta$  を境に熱的・非熱的成分を区切る ので、この関数に *x* = 1 を代入したものが熱的成分の比率を表す。非熱的成分の比率は、密 度では

$$
\frac{\int_{\theta}^{\infty} F_{\text{ft}}(v) dv}{N} = 1 - I_{\frac{1}{2}} \left( \frac{3}{2\kappa}, 1 - \frac{1}{2\kappa} \right) = I_{\frac{1}{2}} \left( 1 - \frac{1}{2\kappa}, \frac{3}{2\kappa} \right)
$$
(38)

$$
\frac{\int_{\theta}^{\infty} F_{\text{ft}}(v)(\frac{1}{2}mv^2)dv}{\mathcal{E}} = 1 - I_{\frac{1}{2}}\left(\frac{5}{2\kappa}, 1 - \frac{3}{2\kappa}\right) = I_{\frac{1}{2}}\left(1 - \frac{3}{2\kappa}, \frac{5}{2\kappa}\right)
$$
(39)

となる。途中、*Ix*(*α, β*) = 1 *− I*<sup>1</sup>*−<sup>x</sup>*(*β, α*) の関係を用いた。これらの *κ* に対する依存性を図 7(Oka et al. <sup>17</sup> の Fig. 1(d) に対応)に示す。カッパ分布(図 3)と同様の傾向を確認する ことができる。

次に、粒子シミュレーションで、フラットトップ分布に従う速度分布関数を乱数生成する ことを考える。少なくとも2通りの方法があり、そのひとつは、フラットトップ分布がベー タプライム分布であることを利用してベータプライム乱数を生成する方法である。<sup>31</sup> この方 法は別のガンマ乱数生成ルーチンを必要とするため、本稿では単体で動作する方法を紹介 する。

図 6 の実線(細線)で示すように、フラットな分布 *f*1(*v*) と power-law 分布 *f*2(*v*) を組 み合わせて、「サンプリング分布」を用意する。 $\theta \neq 1$  の場合は後でスケールし直せば良い ので、*θ* = 1 とする。A は計算を簡単にするための定数である。

$$
f_1(\mathbf{v}) = \frac{1}{4\pi} A \qquad (|\mathbf{v}| < 1) \tag{40}
$$

$$
f_2(\boldsymbol{v}) = \frac{1}{4\pi} A \ v^{-2(\kappa+1)} \quad (1 \leq |\boldsymbol{v}|)
$$
\n
$$
(41)
$$

$$
A \equiv \frac{3N_{\text{ft}}}{\theta^3} \frac{\Gamma\left(1 + \frac{1}{\kappa}\right)}{\Gamma\left(1 + \frac{3}{2\kappa}\right)\Gamma\left(1 - \frac{1}{2\kappa}\right)}\tag{42}
$$

極座標に直すと

$$
F_1(v) = 4\pi v^2 f_1(v) = Av^2 \qquad (v < 1) \tag{43}
$$

$$
F_2(v) = 4\pi v^2 f_2(v) = Av^{-2\kappa} \quad (1 \le v)
$$
\n(44)

である。これに対応して、0 *≤ r*1(*v*) *≤* 1 あるいは 0 *≤ r*2(*v*) *≤* 1 を満たす棄却関数を準備 しておく。

$$
r_1(v) = \frac{F_{\text{ft}}(v)}{F_1(v)} = \left(1 + v^{2\kappa}\right)^{-(\kappa+1)/\kappa} \qquad (v < 1)
$$
\n(45)

$$
r_2(v) = \frac{F_{\text{ft}}(v)}{F_2(v)} = \left(\frac{1}{v^{2\kappa}} + 1\right)^{-(\kappa+1)/\kappa} \qquad (1 \le v)
$$
 (46)

(31) 式の *v* の生成手順に移る。まず、サンプリング関数 *F*1(*x*), *F*2(*x*) が作る面積

$$
\int_{0}^{1} F_{1}(v)dv = \frac{1}{3}A\tag{47}
$$

$$
\int_{1}^{\infty} F_{2}(v)dv = A \left[ \frac{1}{1 - 2\kappa} v^{1 - 2\kappa} \right]_{1}^{\infty} = \frac{1}{2\kappa - 1}A
$$
 (48)

の比 (2*κ −* 1) : 3 に応じて、一様乱数 *X*<sup>1</sup> を用いて *F*1(*v*) あるいは *F*2(*v*) に処理を割り振 る。*F*1(*v*), *F*2(*v*) は *v* のべき乗分布であるから、これに従う乱数を容易に生成することがで きる。次に、もう1つの一様乱数  $X_2$  と棄却関数を用いて、 $X_2 < r_1(v)$  あるいは  $X_2 < r_2(v)$ 

TABLE II. フラットトップ分布の乱数生成法

$$
p_1 \leftarrow \frac{2\kappa - 1}{2\kappa + 2}, \ \ p_2 \leftarrow \frac{3}{2\kappa + 2}
$$

**repeat**

generate  $X_1, X_2 \sim U(0, 1)$ **if**  $X_1 \leq p_1$  **then**  $x$  ←  $(X_1/p_1)^{1/3}$  $\textbf{if} \ X_2 < (1+x^{2\kappa})^{-(\kappa+1)/\kappa}, \ \textbf{break}$ 

**else**

$$
x \leftarrow ((1 - X_1)/p_2)^{1/(1 - 2\kappa)}
$$
  
if  $X_2 < (x^{-2\kappa} + 1)^{-(\kappa + 1)/\kappa}$ , break

**endif**

#### **end repeat**

$$
\begin{aligned}\n\text{generate } X_3, X_4 &\sim U(0, 1) \\
v_{\perp 1} &\leftarrow 2\theta_{\perp} x \sqrt{X_3(1 - X_3)} \cos(2\pi X_4) \\
v_{\perp 2} &\leftarrow 2\theta_{\perp} x \sqrt{X_3(1 - X_3)} \sin(2\pi X_4) \\
v_{\parallel} &\leftarrow \theta_{\parallel} x (2X_3 - 1) \\
\text{return } v_{\perp 1}, v_{\perp 2}, v_{\parallel}\n\end{aligned}
$$

を満たしていれば、その粒子を採用して次のステップに進む。満たしていなければ、その粒 子を捨てて処理をやり直す。最後にこれをカルテシアンの3成分に戻せば良い。これらのア ルゴリズムをまとめたものが 表 II である。最初の条件分岐に使った一様乱数 *X*<sup>1</sup> を次の処 理にも流用して、乱数の数を節約している。アルゴリズムの最後の部分で *v⊥*<sup>1</sup>*, v⊥*<sup>2</sup>*, v<sup>∥</sup>* 成分 に *θ⊥, θ⊥, θ<sup>∥</sup>* を掛けて、(30) 式のバイ・フラットトップ分布を生成する。

棄却法の採択効率は

$$
\text{eff}_{\text{ft}}(\kappa) = \frac{\int_0^\infty F_{\text{ft}}(v)dv}{\int_0^1 F_1(v)dv + \int_1^\infty F_2(v)dv} = \frac{\Gamma\left(1 + \frac{3}{2\kappa}\right)\Gamma\left(2 - \frac{1}{2\kappa}\right)}{\Gamma\left(2 + \frac{1}{\kappa}\right)}\tag{49}
$$

である。これを図 8 に示す。ちょうど effft(3*/*2) = 3*/*5 であり、*κ >* 3*/*2 での採択効率は *>* 60% である。

表 II のアルゴリズムで生成したフラットトップ分布のエネルギーヒストグラムを図 9 に 示す。各パラメーターは *κ* = 3, *θ<sup>∥</sup>* = *θ<sup>⊥</sup>* = *θ* = 2、粒子数は 10<sup>6</sup> 個である。ヒストグラムの

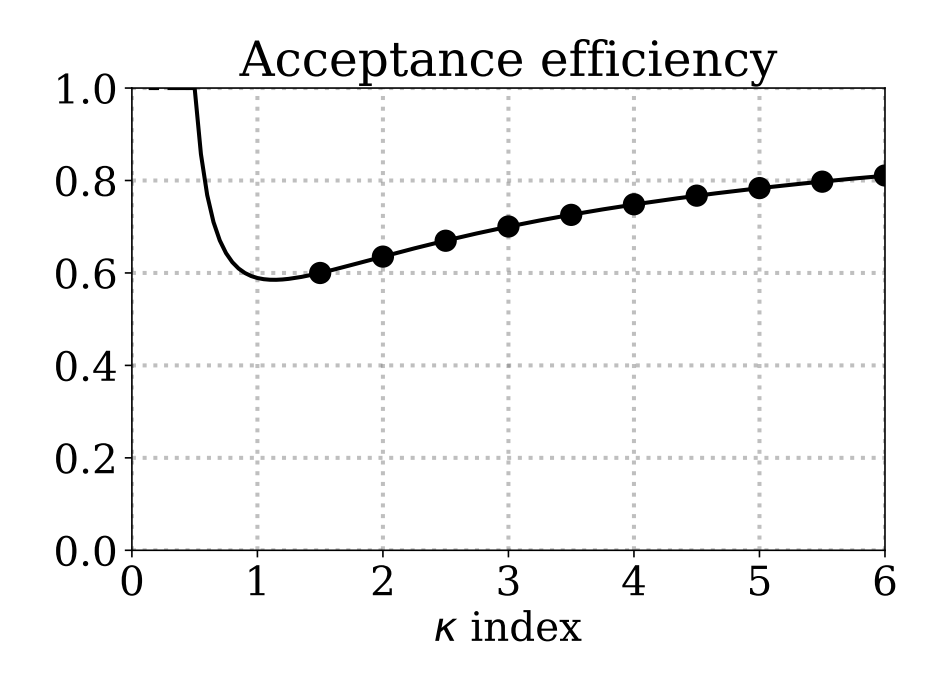

FIG. 8. フラットトップ分布生成法の棄却法の採択効率。曲線は理論曲線 ((49) 式) で、黒点は数値 検証結果。

数値解と、実線の解析解が一致していることがわかる。低エネルギー側のビンが荒いためわ かりにくいが、エネルギー空間の分布関数は低エネルギーのフラットトップ側では *∝ E* <sup>1</sup>*/*<sup>2</sup> となり、高エネルギー側では *∝ E <sup>−</sup>*(*κ*+1*/*2) となる。

# **III.** ロスコーン分布

内部磁気圏のプラズマ速度分布関数は、磁力線に沿った方向の成分が消えた「ロスコー ン」を備えていることが多い。このようなロスコーン分布を扱うためにさまざまな分布関数 モデルが使われているが、その中で最もよく使われているのが Ashour-Abdalla & Kennel <sup>3</sup> が提案した subtracted Maxwell 分布である。関数形は以下の通り。

$$
f(v_{\parallel}, \mathbf{v}_{\perp}) = \frac{N_0}{\pi^{1/2} \theta_{\parallel}} \exp\left(-\frac{v_{\parallel}^2}{\theta_{\parallel}^2}\right) \times \frac{1}{\pi \theta_{\perp}^2} \left\{\Delta \exp\left(-\frac{v_{\perp}^2}{\theta_{\perp}^2}\right) + \frac{1-\Delta}{1-\beta} \left[\exp\left(-\frac{v_{\perp}^2}{\theta_{\perp}^2}\right) - \exp\left(-\frac{v_{\perp}^2}{\beta \theta_{\perp}^2}\right)\right]\right\}
$$
(50)

ここで、*β ∈* [0*,* 1] <sup>と</sup> ∆ *∈* [0*,* 1] はロスコーンの形状をコントロールするパラメーターであ る。*β* = 0 のときは分布は bi-Maxwellian になり、*β* = 1 に近づくにつれてロスコーンが顕 著になる。また、 $\Delta = 1$  のときもロスコーンが埋まって bi-Maxwellian になり、 $\Delta = 0$  の

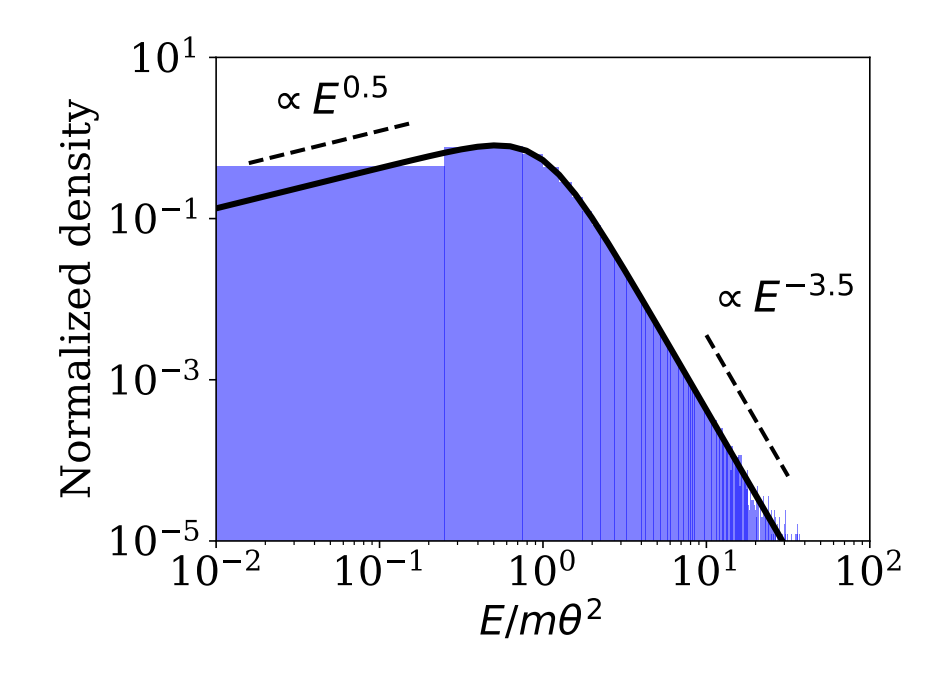

FIG. 9. フラットトップ分布のエネルギーヒストグラムと解析解(黒線)。

ときにロスコーンが顕著になる。本稿ではまず、∆ = 0 の場合を議論する。*θ∥, θ<sup>⊥</sup>* は磁力線 水平/垂直方向の熱速度である。熱速度の定義が *√* 2 倍違う場合は適宜補正する。*v<sup>∥</sup>* 成分 と *v<sup>⊥</sup>* 成分は独立で、*v<sup>∥</sup>* 成分は Maxwell 分布である。*v<sup>⊥</sup>* 成分では、Maxwell 分布から別の Maxwell 分布を引いてロスコーンの形を模倣している。∆ = 0 のときの *v<sup>⊥</sup>* 成分を円柱座標 系で考えると

$$
g_V(v_\perp) = \frac{2\pi v_\perp}{\pi \theta_\perp^2 (1-\beta)} \left\{ \exp\left(-\frac{v_\perp^2}{\theta_\perp^2}\right) - \exp\left(-\frac{v_\perp^2}{\beta \theta_\perp^2}\right) \right\} \tag{51}
$$

となる。*x ≡ v* 2 *⊥/θ*<sup>2</sup> *<sup>⊥</sup>* とおいて変数変換すると、以下の表式を得る。

$$
g_X(x) = \frac{1}{1 - \beta} \left( \exp\left(-x\right) - \exp\left(-\frac{x}{\beta}\right) \right) \tag{52}
$$

ここで subtracted Maxwellian の圧力を見てみよう。*v<sup>∥</sup>* 方向の圧力 *P<sup>∥</sup>* は Maxwell 分布の ものと同じだから、

$$
P_{\parallel} = N \left(\frac{1}{2}m\theta_{\parallel}^2\right) \tag{53}
$$

となる。*v<sup>⊥</sup>* 方向の圧力 *P<sup>⊥</sup>* は

$$
P_{\perp} = \frac{1}{2} \iiint d^3v \left\{ f(v_{\parallel}, \mathbf{v}_{\perp}) m(v_{\perp 1}^2 + v_{\perp 2}^2) \right\} = \frac{N}{2} \int_0^{\infty} dv_{\perp} \left\{ g_V(v_{\perp}) m v_{\perp}^2 \right\}
$$
  
=  $N \left( \frac{1}{2} m \theta_{\perp}^2 \right) \int_0^{\infty} dx \left\{ x g_X(x) \right\} = N \left( \frac{1}{2} m \theta_{\perp}^2 \right) \int_0^{\infty} dx \left\{ \frac{x e^{-x} - \beta^2 \left( \frac{x e^{-x/\beta}}{\beta^2} \right)}{1 - \beta} \right\}$   
=  $N \left( \frac{1}{2} m \theta_{\perp}^2 \right) (1 + \beta)$  (54)

となる。*β* = 0 のときは Maxwell 分布と圧力と一致する。そして、*β* が大きくなると、*v<sup>⊥</sup>* の 小さな粒子が減って *v<sup>⊥</sup>* の大きな粒子が増えるため、垂直方向の実効温度が増大する。圧力 の非等方性をパラメーター表示すると

$$
A = \frac{P_{\perp}}{P_{\parallel}} - 1 = \frac{\theta_{\perp}^2}{\theta_{\parallel}^2} (1 + \beta) - 1
$$
\n(55)

となる。また、エネルギー密度は以下のようになる。

$$
\iiint d^3v \ f(v_{\parallel}, \mathbf{v}_{\perp}) \cdot \frac{1}{2} m(v_{\parallel}^2 + v_{\perp}^2) = \frac{1}{4} N m \Big( \theta_{\parallel}^2 + 2 \theta_{\perp}^2 (1 + \beta) \Big) \tag{56}
$$

次に、subtracted Maxwellian を乱数生成する方法を議論する。*v<sup>∥</sup>* 成分は既存の方法で生 成できるから、我々は *v<sup>⊥</sup>* 成分のみを考えればよい。以下のように、2つの一様乱数 *U*1*, U*<sup>2</sup> を使って新しい変数 *x* を作ってみよう。<sup>30</sup>

$$
x \leftarrow -\log U_1 - \beta \log U_2 \tag{57}
$$

右辺の各項を

$$
s \equiv -\log U_1 \tag{58}
$$

$$
t \equiv -\beta \log U_2 \tag{59}
$$

とおくと、これらは

$$
s \sim G_s(s) = \exp(-s), \quad s \ge 0 \tag{60}
$$

$$
t \sim G_{t}(t) = \frac{1}{\beta} \exp\left(-\frac{t}{\beta}\right), \quad t \ge 0
$$
\n(61)

の指数分布に従って分布する。両者を足した *x* = *s* + *t* の分布は (60), (61) 式の畳み込み

$$
G(x) = \int_0^x G_s(s) \cdot G_t(x - s) \, ds = \frac{1}{1 - \beta} \left\{ \exp\left(-x\right) - \exp\left(-\frac{x}{\beta}\right) \right\} \tag{62}
$$

TABLE III. ロスコーン分布 (Subtracted Maxwellian) の生成法 30

```
generate U_1, U_2, U_3 \sim U(0, 1)generate N \sim \mathcal{N}(0, 1)x ← -\log U_1 - \beta \log U_2v_{\perp 1} ← \theta_{\perp} \sqrt{x} cos(2πU<sub>3</sub>)
v_{\perp 2} ← θ<sub>⊥</sub>\sqrt{x} sin(2πU<sub>3</sub>)
v<sup>∥</sup> ← \theta<sup>∥</sup> \sqrt{1/2} N
return v⊥1, v⊥2, v∥
```
となるから、(57) 式の手順で (52) 式の *x* を乱数生成できることがわかる。そして *x* を生成 したのち、もう1つの一様乱数 *U*<sup>3</sup> を使って方位角を決定し、*v⊥*<sup>1</sup> と *v⊥*<sup>2</sup> を生成することは 容易である。*v<sup>∥</sup>* 成分も含めた速度3成分の生成手順を表 III に示す。

表 III のアルゴリズムで、10<sup>6</sup> 個の粒子を使って  $\beta = 0.5$  の subtracted Maxwellian を乱 数生成した結果を図 10(a) に示す。位相空間密度を *v⊥*-*v<sup>∥</sup>* 平面に表示している。分布関数の 内側の特徴を拡大して見るため、熱速度を *θ<sup>∥</sup>* = *θ<sup>⊥</sup>* = *θ* = 1*.*5 とおいた。*v<sup>∥</sup>* 方向に穴が空い た、ロスコーン型の分布関数を生成できていることがわかる。

最後に ∆ *̸*= 0 のケースを考える。(50) 式の *v<sup>⊥</sup>* 成分は、∆ の重みの Maxwell 分布と、1*−*∆ の重みの通常の subtracted Maxwellian が重なっている。そこで、∆ の確率で bi-Maxwellian を生成し、残り 1 *−* ∆ の確率で subtracted Maxwellian を生成してやれば良い。そのような ロジックは、新しい一様乱数 *U*<sup>4</sup> を使った条件分岐で実装することができる。しかし本稿で は、技巧的だが一様乱数 *U*<sup>4</sup> を使わずに済む方法を紹介する。(59) 式を

$$
t \equiv -\beta \log \left( \min \left( \frac{U_2}{1 - \Delta}, 1 \right) \right) \tag{63}
$$

とおくと、∆ の確率で *t* = 0 となり、1 *−* ∆ の確率で *t* は指数分布に従って分布する。言 い換えると、∆ の確率で *β* = 0 相当である bi-Maxwellian を生成し、残り 1 *−* ∆ の確率で subtracted Maxwellian を生成できるわけである。つまり、(57) 式を

$$
x \leftarrow -\log U_1 - \beta \log \left( \min \left( \frac{U_2}{1 - \Delta}, 1 \right) \right) \tag{64}
$$

と置き換えれば、(50) 式に従う分布を生成することができる。この修正法を使って、*β* = 0.5, △ = 0.1 の subtracted Maxwellian を生成した結果を図 10(b) に示す。図 10(a) (△ = 0) と比べて、ロスコーン内に 10%ほどプラズマが埋まっていることがわかる。

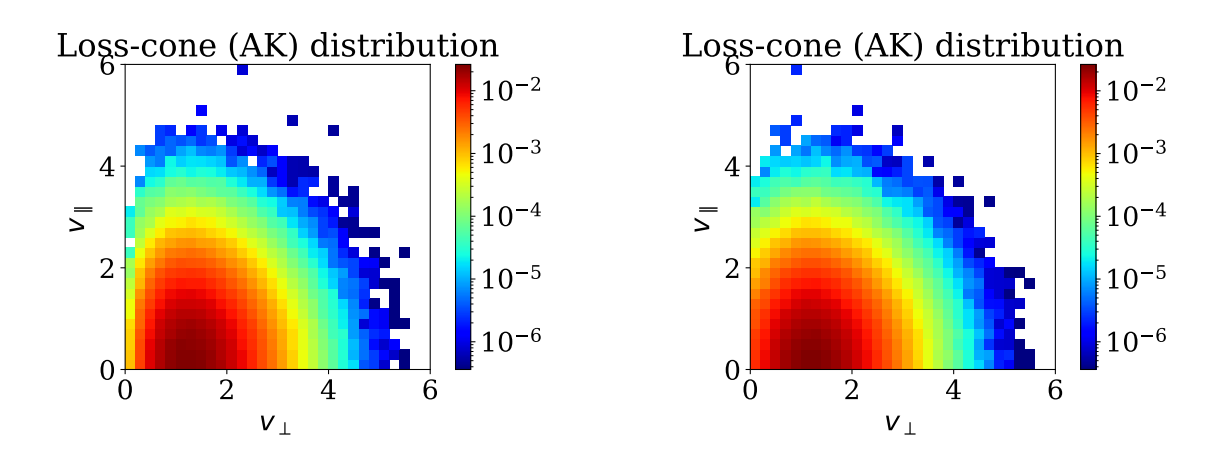

FIG. 10. (a) subtracted Maxwellian(*<sup>β</sup>* = 0*.*5*,* ∆ = 0*.*0)のモンテカルロ計算結果。*v⊥*-*v<sup>∥</sup>* 平面での 位相空間密度。(b) subtracted Maxwellian(*β* = 0*.*5*,* ∆ = 0*.*1)のモンテカルロ計算結果。

# **IV.** 相対論的マクスウェル分布

プラズマの温度 *T* が静止質量エネルギー *mc*<sup>2</sup> と比べて無視できない場合(電子の場合、 512 keV が静止質量エネルギーに相当する)には、相対論的なプラズマ分布を考慮する必要 がある。その中でも最も基本的な分布は、マクスウェル分布を拡張した相対論的マクスウェ ル分布である。この分布を Maxwell–Jüttner 分布 11 あるいは Jüttner–Synge 分布と呼ぶこ ともある。相対論的マクスウェル分布の関数形は

$$
f(\mathbf{p})d^3p = \frac{N}{4\pi m^2 cTK_2(mc^2/T)} \exp\left(-\frac{\gamma mc^2}{T}\right)d^3p\tag{65}
$$

である。*p* = *mγv* は粒子の運動量、*γ* = [1 *−* (*v/c*) 2 ] <sup>1</sup>*/*<sup>2</sup> はローレンツ因子、*Kn*(*x*) は第2種 修正 Bessel 関数である。

(65) 式を極座標 (*p, θ, φ*) で書き直すと

$$
f(p)dp = \frac{N}{m^2 c T K_2 (mc^2/T)} \exp\left(-\frac{\sqrt{1 + (p/mc)^2}}{T}\right) p^2 dp \tag{66}
$$

となる。以降、*t* = *T/mc*<sup>2</sup> とおいたうえで、簡単のため *m* = *c* = 1, *N* = 1 とする。

$$
f(p)dp = \frac{1}{tK_2(1/t)} \exp\left(-\frac{\sqrt{1+p^2}}{t}\right) p^2 dp = \frac{1}{tK_2(1/t)} \exp\left(-\frac{\gamma}{t}\right) p^2 dp \tag{67}
$$

ここで、文献 25 を参考に相対論的マクスウェル分布の基本量を確認しよう。Digital Library of Mathematical Functions<sup>19</sup> の公式 10.32.8 より、

$$
K_{\nu}(x) = \frac{\sqrt{\pi}(x/2)^{\nu}}{\Gamma(\nu + 1/2)} \int_0^{\infty} \exp\left(-x \cosh(s)\right) \sinh^{2\nu}(s) ds \tag{68}
$$

この (68) 式の両辺を *x <sup>ν</sup>* で割って *x* で微分する。さらに Bessel 関数の基本関係式

$$
\frac{d}{dx}\left(\frac{K_n(x)}{x^n}\right) = -\frac{K_{n+1}(x)}{x^n} \tag{69}
$$

を使うと、以下の有用な関係式を得ることができる。<sup>25</sup>

$$
K_{\nu+1}(x) = \frac{\sqrt{\pi}(x/2)^{\nu}}{\Gamma(\nu+1/2)} \int_0^\infty \exp\left(-x\cosh(s)\right) \sinh^{2\nu}(s) \cosh(s) ds \tag{70}
$$

次に *p* = sinh(*s*) とおくと、容易に *dp* = cosh(*s*)*ds*, *γ* = cosh(*s*) が得られる。(68) 式と (70) 式から

$$
K_{\nu}(1/t) = \frac{\sqrt{\pi}(1/2t)^{\nu}}{\Gamma(\nu+1/2)} \int_0^{\infty} \exp\left(-\frac{\gamma}{t}\right) p^{2\nu} \frac{dp}{\gamma}
$$
(71)

$$
K_{\nu+1}(1/t) = \frac{\sqrt{\pi}(1/2t)^{\nu}}{\Gamma(\nu+1/2)} \int_0^\infty \exp\left(-\frac{\gamma}{t}\right) p^{2\nu} dp \tag{72}
$$

の 2 式が得られる。(72) 式に *ν* = 1 を代入すると

$$
K_2(1/t) = \frac{1}{t} \int_0^\infty \exp\left(-\frac{\gamma}{t}\right) p^2 dp \tag{73}
$$

となるから、(67) 式の規格化定数の妥当性  $\int_{0}^{\infty} f(p)dp = 1$  を確認することができる。次に、 相対論的マクスウェル分布の圧力を考える。気体の圧力は特定方向へのモーメントフラック ス、言い換えると 3 方向へのモーメントフラックスの総和の 1/3 に相当するから、(71) 式に  $\nu$  = 2 を代入したものを用いて

$$
P = \frac{1}{3} \int_0^\infty f(p) \ p^2 \frac{dp}{\gamma} = \frac{1}{3} \int_0^\infty f(p) \cdot (pv) dp = t \tag{74}
$$

となる。これは規格化前の単位系の *P* = *NT* に相当する。

プラズマ粒子シミュレーションやモンテカルロシミュレーションで相対論的マクスウェ ル分布を乱数生成するために、これまでさまざまな数値解法が提案されてきた。6,21–23,28,29 こ れら全てが棄却法を使ったアルゴリズムである。本稿では Swisdak 法 <sup>23</sup> と修正 Canfield 法 <sup>29</sup> の 2 つのアルゴリズムを紹介する。

## **A. Swisdak** 法

Swisdak <sup>23</sup> は、対数凸な分布に対して適用できるDevroye <sup>7</sup> の棄却法を相対論的マクスウェ ル分布に応用した。この手法を図 11 を用いて解説する。温度 *t* = 1 の相対論マクスウェル 分布の理論曲線を黒線で、棄却法のサンプリング関数を赤線で示している。図の縦軸を log で取っていることに注意する。

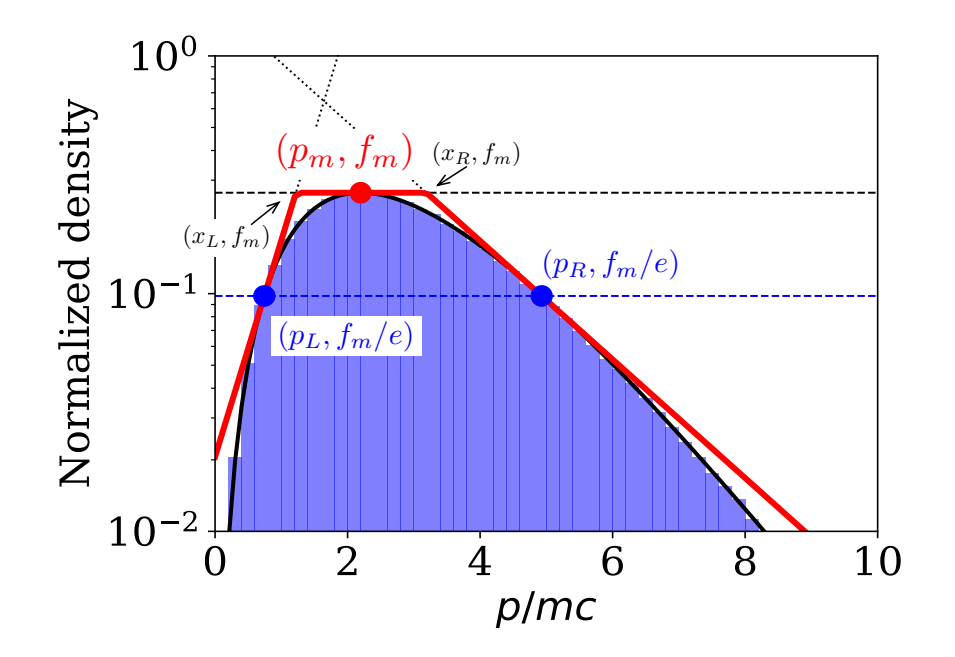

FIG. 11. 相対論的マクスウェル分布 ( $t = 1$ ; 黒線) に対する、Swisdak 法 <sup>23</sup> のサンプリング関数 (赤 線; 本文参照)とモンテカルロ計算結果。

簡単のため、相対論的マクスウェル分布の (67) 式の比例係数を落として

$$
f(p) = \exp\left(-\frac{\sqrt{1+p^2}}{t}\right)p^2\tag{75}
$$

とおく。この分布の最頻値(ピーク位置)*p<sup>m</sup>* は

$$
p_m^2 = 2t\left(t + \sqrt{1 + t^2}\right) \tag{76}
$$

であり、分布の最大値を

$$
f_m = f(p_m) \tag{77}
$$

とおく。さらに、図 11 のように、分布関数の左側と右側のスロープ上に2つの点 *pL*, *p<sup>R</sup>* を 考える。それぞれの点で (log *f*) の勾配を得ておく。

$$
\lambda(p) = \left| \frac{f(p)}{f'(p)} \right| = \left| \frac{pt\sqrt{1+p^2}}{2t\sqrt{1+p^2} - p^2} \right| \tag{78}
$$

ここで、以下のような 3 つのサンプリング分布を考える。

$$
h_L(p) = f(p_L) \exp\left(\frac{p - p_L}{\lambda_L}\right) \qquad \qquad (-\infty < p < x_L) \tag{79}
$$

$$
h_C(p) = f_m \qquad (x_L < p < x_R) \tag{80}
$$

$$
h_R(p) = f(p_R) \exp\left(-\frac{p - p_R}{\lambda_R}\right) \qquad (x_R < p < \infty) \tag{81}
$$

これらを図 11 に赤線で示す。この図では、2 つの指数分布は *p* = *pL, p<sup>R</sup>* で相対論的マクス ウェル分布に接する直線になる。対数空間では相対論的マクスウェル分布は上に凸であるた め、接点以外で接することはない。*xL*, *x<sup>R</sup>* は各分布の交点の座標で

$$
x_L = p_L + \lambda_L \log \frac{f_m}{f(p_L)}\tag{82}
$$

$$
x_R = p_R - \lambda_R \log \frac{f_m}{f(p_R)}\tag{83}
$$

である。各区間の面積とその総和は

$$
S_L = \int_{-\infty}^{x_L} h_L(p) dp = f_m \lambda_L \tag{84}
$$

$$
S_C = \int_{x_L}^{x_R} h_C(p) dp = f_m(x_R - x_L)
$$
\n(85)

$$
S_R = \int_{x_R}^{+\infty} h_R(p) dp = f_m \lambda_R
$$
\n(86)

$$
\sum S = S_L + S_C + S_R = f_m(x_R - x_L + \lambda_L + \lambda_R)
$$
\n(87)

であるから、以下の確率で 3 つのサンプリング分布に処理を分配してやれば良い。

$$
q_L = \frac{\lambda_L}{x_R - x_L + \lambda_L + \lambda_R}, \quad q_R = \frac{\lambda_R}{x_R - x_L + \lambda_L + \lambda_R},
$$
(88)

$$
q_C = 1 - q_L - q_R \tag{89}
$$

Devroye<sup>7</sup> によると、2つの接点が

$$
f(p_L) = f(p_R) = \frac{f_m}{e} \tag{90}
$$

を満たすとき、P*S* を最小に抑えることができる。このとき、(82), (83) 式および (88) 式も

$$
x_L = p_L + \lambda_L, \qquad x_R = p_R - \lambda_R,\tag{91}
$$

$$
q_L = \frac{\lambda_L}{p_R - p_L}, \qquad q_R = \frac{\lambda_R}{p_R - p_L}, \tag{92}
$$

$$
p_m^2 \leftarrow 2t \left(t + \sqrt{1 + t^2}\right)
$$
  
compute  $p_L$  and  $p_R$  for Eq. (90)  

$$
\lambda_L \leftarrow \frac{f(p_L)}{f'(p_L)}, \quad \lambda_R \leftarrow -\frac{f(p_R)}{f'(p_R)}
$$

$$
x_L \leftarrow p_L + \lambda_L, \quad x_R \leftarrow p_R - \lambda_R,
$$

$$
S \leftarrow p_R - p_L, \quad q_L \leftarrow \frac{\lambda_L}{S}, \quad q_R \leftarrow \frac{\lambda_R}{S}, \quad q_C \leftarrow 1 - q_L - q_R
$$

$$
{\bf repeat}
$$

generate  $X_1, X_2 \sim U(0, 1)$ **if**  $X_1 \leq q_C$  **then** // Central box  $p \leftarrow x_L + (x_R - x_L)(X_1/q_C)$ 

if 
$$
X_2 < f(p)/f(p_m)
$$
 break

**else if**  $X_1 \leq q_C + q_L$  **then** // Left tail

 $U \leftarrow (X_1 - q_C)/q_L$ 

 $p \leftarrow x_L + \lambda_L \log U$ 

**if**  $0 < p$  and  $UX_2 < f(p)/f(p_m)$  break

**else** // Right tail

 $U \leftarrow (X_1 - q_C - q_L)/q_R$  $p \leftarrow x_R - \lambda_R \log U$ **if**  $UX_2 < f(p)/f(p_m)$  break

**endif**

#### **end repeat**

$$
generate X3, X4 ~ U(0, 1)
$$
  
\n
$$
p_x \leftarrow p (2X_3 - 1)
$$
  
\n
$$
p_y \leftarrow 2p\sqrt{X_3(1 - X_3)} \cos(2\pi X_4)
$$
  
\n
$$
p_z \leftarrow 2p\sqrt{X_3(1 - X_3)} \sin(2\pi X_4)
$$
  
\nreturn  $p_x, p_y, p_z$ 

のようにシンプルになる。

指数分布 *f*(*x*) = exp (*−x/λ*) に従う乱数は一様乱数 *U* を用いて

$$
x \leftarrow -\lambda \log U \tag{93}
$$

のようにすれば生成できる。従って、少しの変更で (79), (81) 式のサンプリング分布を生成 することができる。あとは棄却法を使って、サンプリング分布から目的の分布((75)式)を 切り出してやれば良い。棄却法の採択率は

eff<sub>sw</sub>
$$
(t) = \frac{1}{S_L + S_C + S_R} = \frac{1}{f_m(p_R - p_L)}
$$
 (94)

である。

一連の乱数生成アルゴリズムを表 IV にまとめた。理解しやすいよう、原論文から表記を 変更している。このアルゴリズムの注意点は次の 3 点である。1 つめは、区間を分配すると きに使った一様乱数 *X*<sup>1</sup> を、例えば (*X*1*/qC*) のような形で再利用していることである。これ は、乱数の利用個数を減らして計算コストを削減する技巧である。2 つめは、左側のブロッ ク(left tail)で *p <* 0 が生成される可能性があることである。プログラミング上の扱いが 厄介なので、ここでは明示的に *p <* 0 を省いている。3 つめは、何らかの手段で (90) 式を 満たす *pL*, *p<sup>R</sup>* を求めなければならないことである。Swisdak <sup>23</sup> は root finder で (90) 式の数 値解を求めており、この点が Swisdak 法の隠れたコストだと言える。

Swisdak 法で、10<sup>6</sup> 個の粒子を使って相対論的マクスウェル分布を乱数生成した結果を、 図 11 の青色のヒストグラムに示す。数値解が黒線の厳密解とよく一致していることがわか る。このときの棄却法の採択率は 89.9% であった。

### **B.** 修正 **Canfield** 法

本項では著者ら <sup>29</sup> が最近提案した修正 Canfield 法を紹介する。静止質量で規格化された 粒子の運動エネルギーを *x* とおく。

$$
x \equiv \frac{\mathcal{E}_{\text{kin}}}{mc^2} = \gamma - 1,\tag{95}
$$

このとき (67) 式は以下のようになる。

$$
f(x)dx = \frac{e^{-1/t}}{tK_2(1/t)}e^{-x/t}(1+x)\sqrt{x(x+2)} dx
$$
\n(96)

次に、重み係数 *wi*(*t*)、重み総和 *S*(*t*)、規格化された重み係数 *πi*(*t*)、棄却関数 *R*(*x*) を定義す る。*a* = 0*.*56、*b* = 0*.*35 は定数である。Canfield 論文 <sup>6</sup> に倣って添字を *i* = 3*,* 4*,* 5*,* 6 とする。

$$
w_3(t) = \sqrt{\pi}, \quad w_4(t) = a\sqrt{2t}, \quad w_5(t) = \frac{3b\sqrt{\pi t}}{2}, \quad w_6(t) = (2t)^{3/2}, \tag{97}
$$

$$
S(t) = \sum_{i=3}^{6} w_i(t) = \sqrt{\pi} + a\sqrt{2t} + \frac{3b\sqrt{\pi}t}{2} + (2t)^{3/2}
$$
 (98)

$$
\pi_i(t) = \frac{w_i(t)}{S(t)} \quad (i = 3, 4, 5, 6), \quad \sum_{i=3}^{6} \pi_i(t) = 1,\tag{99}
$$

$$
R(x) \equiv \frac{(1+x)\sqrt{x+2}}{\sqrt{2} + ax^{1/2} + b\sqrt{2}x + x^{3/2}}
$$
(100)

さらに形状ファクター *k*、スケールファクター *λ* のガンマ分布 *Ga*(*x*; *k, λ*) を考える。

$$
Ga(x; k, \lambda) = \frac{1}{\lambda^k \Gamma(k)} x^{k-1} e^{-x/\lambda}
$$
\n(101)

(97)–(101) 式を用いて (96) 式を

$$
f(x)dx = \frac{\sqrt{t}e^{-1/t}S(t)}{\sqrt{2}K_2(1/t)} \left(\sum_{i=3}^6 \pi_i(t) \ Ga\left(x; \frac{i}{2}, t\right)\right) R(x) \ dx \tag{102}
$$

と書き換える。さらに *R*(*x*) を取り除いたサンプリング分布 *F*(*x*) を定義する。

$$
F(x)dx = \frac{\sqrt{t}e^{-1/t}S(t)}{\sqrt{2}K_2(1/t)} \left(\sum_{i=3}^6 \pi_i(t) Ga\left(x; \frac{i}{2}, t\right)\right) dx
$$
 (103)

 $\sum_{i=3}^6 \pi_i(t) = 1$  となるよう  $\pi_i(t)$  を定義したため、(102),(103) 式の右辺の大括弧部は、4種 類のガンマ分布が確率 *πi*(*t*) で重ね合わさっている状態に相当する。そこで、粒子1つ1つ について、一様乱数 *X*<sup>1</sup> *∼ U*(0*,* 1) と確率 *πi*(*t*) を使って、ガンマ分布を1つを選び、そのガ ンマ分布に従う乱数を生成すれば、(103) 式の分布を得ることができる。ガンマ分布の乱数 生成法は、数値計算の教科書や文献 29 の Appendix A などを参照されたい。この確率 *πi*(*t*) は、温度 *t* に応じて図 12 のように変化する。*t ≪* 1 または *t ≫* 1 の極限では、粒子分布は *k* = 3*/*2 あるいは *k* = 3 のガンマ分布に漸近する。

次に、得られた粒子分布に対して棄却法を適用する。(100)式の棄却関数は 0*.*957 ≲ *R*(*x*) *<* 1 の範囲で変化する。そこで一様乱数 *X*<sup>2</sup> *∼ U*(0*,* 1) を用いて

$$
X_2 < R(x) \tag{104}
$$

を満たすかどうかを判定する。技巧的だが、0*.*957 ≲ *R*(*x*) であることがわかっているので

$$
X_2 < 0.95 \quad \text{or} \quad X_2 < R(x) \tag{105}
$$

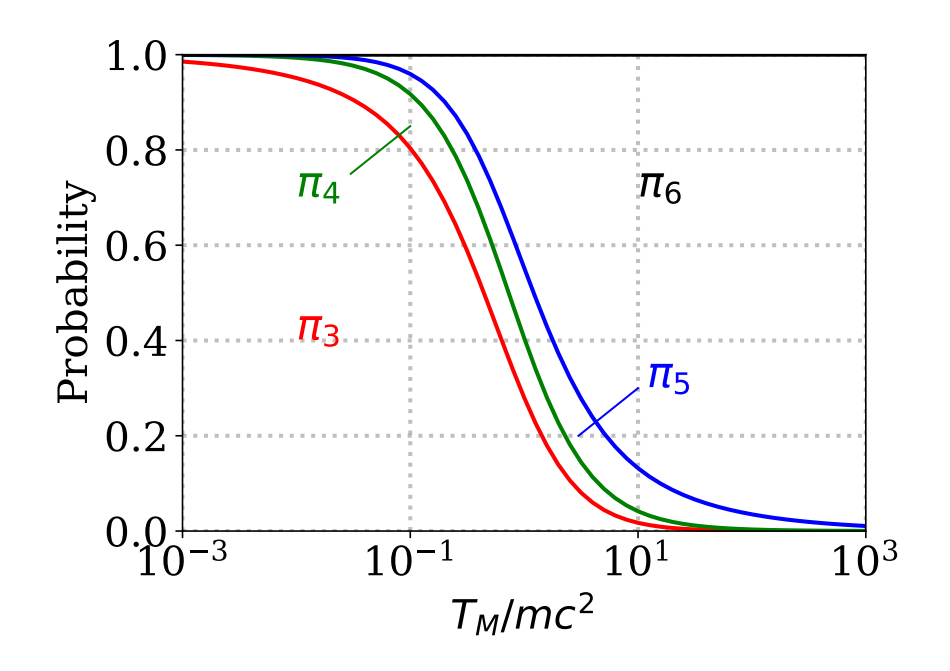

FIG. 12. 確率密度 *π*3*, π*4*, π*5*, π*<sup>6</sup> の温度依存性

という条件を使っても良い。こうすると、95% の場合は前半の条件だけで判定できて、残り 5% の場合だけ棄却関数 *R*(*x*) を呼び出せば良いので、計算を高速化することができる。こ の技法を「圧搾法」と呼び、地味だが有効な技法である。これらの条件を満たしたときに、 *x* の値を採用する。条件を満たさなかった場合は、粒子を棄却して *X*<sup>1</sup> の生成からやり直す。 これらの手順を繰り返すことで (102) 式の分布を得ることができる。さらに

$$
p = \sqrt{x(x+2)}\tag{106}
$$

を経て運動量 *p* の分布((66) 式)を得ることができる。最後に一様乱数 *X*3*, X*<sup>4</sup> *∼ U*(0*,* 1) <sup>を</sup> 使って *p* を球面上に展開し、*x, y, z* 成分を得る。

$$
\begin{cases}\n p_x = p (2X_3 - 1) \\
 p_y = 2p\sqrt{X_3(1 - X_3)} \cos(2\pi X_4) \\
 p_z = 2p\sqrt{X_3(1 - X_3)} \sin(2\pi X_4)\n\end{cases}
$$
\n(107)

ここまでの流れを疑似コードにまとめたものが表 V である。

(102) 式の分布を作るために (103) 式のサンプリング分布を生成したわけだから、棄却法 の採択効率は

eff<sub>MC</sub>
$$
(t) = \frac{\int_0^\infty f(x)dx}{\int_0^\infty F(x)dx} = \dots = \frac{\sqrt{2}e^{1/t}K_2(1/t)}{\sqrt{t}(\sqrt{\pi} + a \cdot \sqrt{2t} + b \cdot \frac{3\sqrt{\pi}t}{2} + (2t)^{3/2})}.
$$
 (108)

```
compute \pi_3, \pi_4, \pi_5 for given t using Eqs. (97)–(99)
repeat
   generate X_1, X_2 \sim U(0, 1)if X_1 < \pi_3 then i \leftarrow 3elseif X_1 < \pi_3 + \pi_4 then i \leftarrow 4elseif X_1 < \pi_3 + \pi_4 + \pi_5 then i \leftarrow 5else i \leftarrow 6endif
   generate x \sim \text{Ga}(i/2, t)until X_2 < 0.95 or X_2 < R(x) // (105) 式 (圧搾法)
generate X_3, X_4 \sim U(0, 1)p \leftarrow \sqrt{x(x+2)}p_x \leftarrow p \left( 2X_3 - 1 \right)p_y \leftarrow 2p\sqrt{X_3(1-X_3)}\cos(2\pi X_4)p_z \leftarrow 2p\sqrt{X_3(1-X_3)}\sin(2\pi X_4)return p_x, p_y, p_z
```
である。

#### **C.** 比較

棄却法の採択率の相対論的温度 *t* = *T/mc*<sup>2</sup> に対する依存性を図 13 に示す。Swisdak 法  $(194)$ 式)、修正 Canfield 法 $(108)$  式) や、他のいくつかの方法 (Sobol 法  $^{22}$ 、Canfield 法 6, Schnittman–Krolik 法<sup>21</sup>)の採択効率を比較している。Swisdak 法は非相対論側で 88%~相 対論側で 90%、修正 Canfield 法は全パラメーター領域で 95% 以上の良い効率が出ているこ とがわかる。その他の手法は、温度パラメーターに応じて得意・不得意が大きいうえ、生成 効率もこの 2 手法に及ばない。

実際の利用状況では、採択率に加えて、さまざまな要素によってコードのパフォーマン スが決まるはずである。例えば、比較的計算負荷が大きな、乱数の生成個数も大事な要素で ある。Sobol 法と修正 Canfield 法は乱数を 6 つ使うのに対して、Swisdak 法は乱数を 4 つし

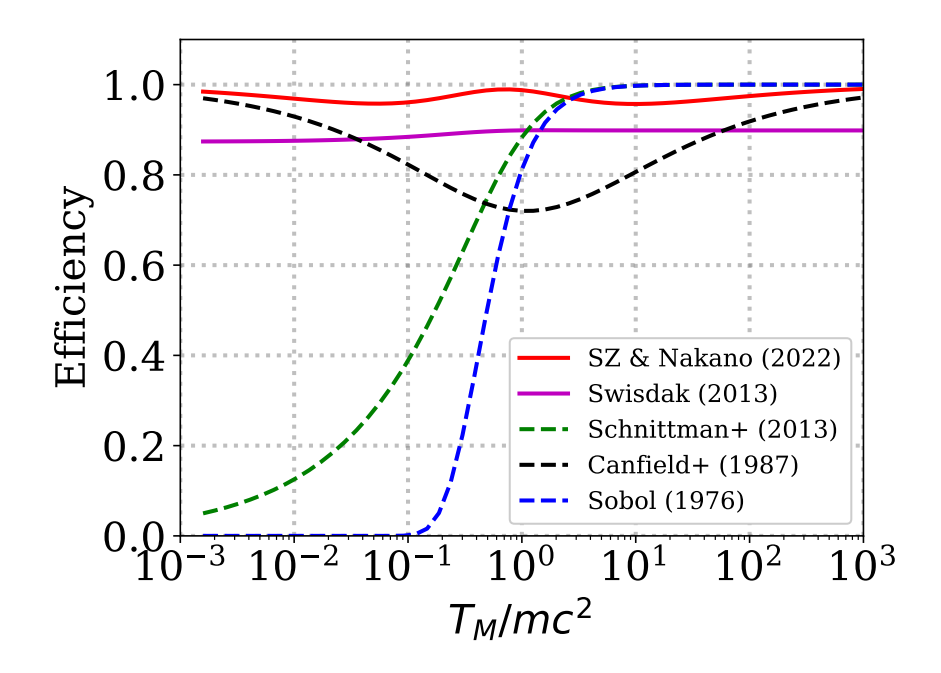

FIG. 13. 相対論的マクスウェル分布の乱数生成効率。Swisdak 法 <sup>23</sup>(紫; (94) 式)、修正 Canfield 法 (赤; (108) 式)および他の手法(Sobol 法  $^{22,28}$ , Canfield 法  $^6$ , Schnittman–Krolik 法  $^{21}$ )の採択効率 を示す。

か使わない。一方で Swisdak 法は、前述のように root finder を使う必要があり、その実装 と計算負荷が未知数である。これらの数値解法の性能を、さまざまな利用状況と実行環境で 検証すべきであろう。

# **V.** 相対論的カッパ分布

カッパ分布を拡張した相対論的カッパ分布の表式は<sup>9</sup>

$$
f_{\rm RK}(\boldsymbol{p})d^3 p \equiv \frac{N_{\kappa}\Gamma\left(\kappa + \frac{1}{2}\right)}{(2\pi m\kappa T_{\kappa})^{3/2}(\kappa + 1)\Gamma(\kappa - 2)\,{}_2F_1\left(-\frac{3}{2},\frac{5}{2};\kappa + \frac{1}{2};1 - \frac{\kappa T_{\kappa}}{2mc^2}\right)} \times \left(1 + \frac{(\gamma - 1)mc^2}{\kappa T_{\kappa}}\right)^{-(\kappa + 1)}d^3 p \tag{109}
$$

とされている。ここで *N<sup>κ</sup>* はプラズマ密度、*T<sup>κ</sup>* は特徴温度、2*F*<sup>1</sup> は超幾何関数、*κ* は高エネ ルギーのべき指数を決めるパラメーターである。以降、本稿では簡単のため、*m* = *c* = 1、 *<sup>t</sup> <sup>≡</sup> <sup>T</sup>κ/mc*<sup>2</sup> とおく。*<sup>κ</sup>* パラメーターは、非相対論の場合は *κ >* <sup>3</sup>*/*<sup>2</sup> であったのに対して相 対論では *κ >* 3 であることに注意する。これは、相対論的高エネルギー領域では *p ≈ γ* <sup>と</sup>

TABLE VI. 相対論的カッパ分布の乱数生成法 <sup>29</sup>

compute  $\pi_3, \pi_4, \pi_5$  for given  $\kappa, t$  using Eqs. (112)–(114) **repeat** generate  $X_1, X_2 \sim U(0, 1)$ **if**  $X_1 < \pi_3$  **then**  $i \leftarrow 3$ **elseif**  $X_1 < \pi_3 + \pi_4$  **then**  $i \leftarrow 4$ **elseif**  $X_1 < \pi_3 + \pi_4 + \pi_5$  **then**  $i \leftarrow 5$ **else**  $i \leftarrow 6$ **endif** generate  $X_3 \sim \text{Ga}(i/2, 1), X_4 \sim \text{Ga}(\kappa + 1 - i/2, 1)$  $x \leftarrow \kappa t \times \frac{X_3}{X_4}$ *X*<sup>4</sup> **until**  $X_2 < 0.95$  or  $X_2 < R(x; a, b)$ generate  $X_5, X_6 \sim U(0, 1)$  $p \leftarrow \sqrt{x(x+2)}$  $p_x \leftarrow p \left( 2X_5 - 1 \right)$  $p_y \leftarrow 2p\sqrt{X_5(1 - X_5)}\cos(2\pi X_6)$  $p_z \leftarrow 2p\sqrt{X_5(1 - X_5)}\sin(2\pi X_6)$ 

なるため、エネルギー密度  $\int_0^\infty \gamma f_{\rm RK}(p)dp\propto \int_0^\infty p^{3-\kappa}dp$  が  $\kappa=3$  で発散するからである。

本節では、我々が最近、修正 Canfield 法を応用して開発した手法を紹介する。<sup>29</sup> 本稿執 筆時点では、これは相対論的カッパ分布向けに作られた唯一の解法である。(109) 式を極座 標で書き表すと、以下のようになる。

$$
f_{\rm RK}(p)dp = A(\kappa, t) \left(1 + \frac{\gamma - 1}{\kappa t}\right)^{-(\kappa + 1)} 4\pi p^2 dp \qquad (110)
$$

紙面節約のため、規格化定数を *A*(*κ, t*) とおいた。さらに前節と同様に運動エネルギー

$$
x \equiv \frac{E}{mc^2} = \gamma - 1\tag{111}
$$

を導入し、重み関数 *wi*(*κ, t*) とその総和 *S*(*κ, t*)、確率関数 *πi*(*κ, t*) を定義する。多くが *κ* お よび *t* の関数であることに注意する。定数 *a* = 0*.*56、*b* = 0*.*35 および棄却関数 *R*(*x*)((115) 式← (100)式)は、前節のものと同一である。

$$
w_3(\kappa, t) = \frac{\sqrt{2\pi}}{2} \Gamma\left(\kappa - \frac{1}{2}\right), \qquad w_4(\kappa, t) = a\sqrt{\kappa t} \Gamma(\kappa - 1),
$$
  

$$
w_5(\kappa, t) = \frac{3b\sqrt{2\pi}}{2} \left(\frac{\kappa + 1}{2}\right) \Gamma\left(\frac{\kappa}{2}\right) \qquad w_5(\kappa, t) = 2(\kappa + 3)^{3/2} \Gamma(\kappa - 2). \tag{112}
$$

$$
w_5(\kappa, t) = \frac{3b\sqrt{2\pi}}{4}(\kappa t) \Gamma\left(\kappa - \frac{3}{2}\right), \quad w_6(\kappa, t) = 2(\kappa t)^{3/2} \Gamma(\kappa - 2), \tag{112}
$$

$$
S(\kappa, t) \equiv \sum_{i=3} w_i(\kappa, t), \qquad (113)
$$

$$
\pi_i(\kappa, t) = \frac{w_i(\kappa, t)}{S(\kappa, t)} \quad (i = 3, 4, 5, 6), \quad \sum_{i=3}^{6} \pi_i(\kappa, t) = 1,\tag{114}
$$

$$
R(x) \equiv \frac{(1+x)\sqrt{x+2}}{\sqrt{2} + ax^{1/2} + b\sqrt{2}x + x^{3/2}}.
$$
\n(115)

(111)–(115) 式と、前の節((34) 式)で触れた一般化ベータプライム分布 *B′* (*x*) を使うと、 (110) 式を以下のように書き換えることができる。同様に、*R*(*x*) を含まないサンプリング分 <sup>布</sup> *F*RK(*x*) を定義する。*· · ·* の部分には複雑な係数が現れるが、今回のアルゴリズムでは使 用しないので省略した。

$$
f_{\rm RK}(x)dx = \cdots \left(\sum_{i=3}^{6} \pi_i(\kappa, t) \mathbf{B}'\left(x; \frac{i}{2}, \kappa + 1 - \frac{i}{2}, 1, \kappa t\right)\right) R(x) dx \qquad (116)
$$

$$
F_{\rm RK}(x)dx = \cdots \left(\sum_{i=3}^{6} \pi_i(\kappa, t) \mathbf{B}'\left(x; \frac{i}{2}, \kappa + 1 - \frac{i}{2}, 1, \kappa t\right)\right) dx.
$$
 (117)

 $F_{\text{BK}}(x)$  は $\pi$ <sub>i</sub> の確率 (重み) で4種類のベータプライム分布を重ね合わせた分布であるか ら、これを生成するのは容易である。また、ベータプライム分布 B *′* (*x*; *i*  $\frac{i}{2}, \kappa + 1 - \frac{i}{2}$  $(\frac{i}{2}, 1, \kappa t)$  に 従う乱数 *x* は、ガンマ分布 Gamma(*x*; *k, λ*) に従うガンマ乱数 *X*Ga(*k,λ*) を2つ使って

$$
x = \kappa t \times \frac{X_{\text{Ga}(i/2,1)}}{X_{\text{Ga}(\kappa+1-i/2,1)}}.\tag{118}
$$

とすれば求められる。<sup>29</sup> そして前節と同様に、棄却関数  $R(x)$  を使って  $f_{\text{RK}}(x)$  ((116) 式) を 得たのち、*x* を *p* に変換して、*p* を空間3成分に分配すれば良い。ここまでのロジックを表 VI の疑似コードにまとめた。乱数生成効率は、前節で解説した Maxwell–Jüttner 分布の乱 数生成効率と同様、95 *∼* 100 % である。これは性質のよい棄却関数 *R*(*x*)((100)・(115) 式) を利用したためである。生成効率の理論式はかなり複雑なので本稿では省略する。

この方法で相対論的カッパ分布を乱数生成した結果を図 14 に示す。相対論的カッパ温度 *t* = 1*.*0, カッパ指数 *κ* = 3*.*5 のカッパ分布を 10<sup>6</sup> 個の粒子を用いて乱数生成した。粒子の運 動量 *|p|* のヒストグラム(青)が、黒線の厳密解((110) 式)とよく一致する。また、右側の 高エネルギー部分に *f*(*p*)*dp ∝ p <sup>−</sup>*(*κ−*1)*dp*(この場合は *p <sup>−</sup>*2*.*<sup>5</sup>)の「べき」乗成分が綺麗に見え

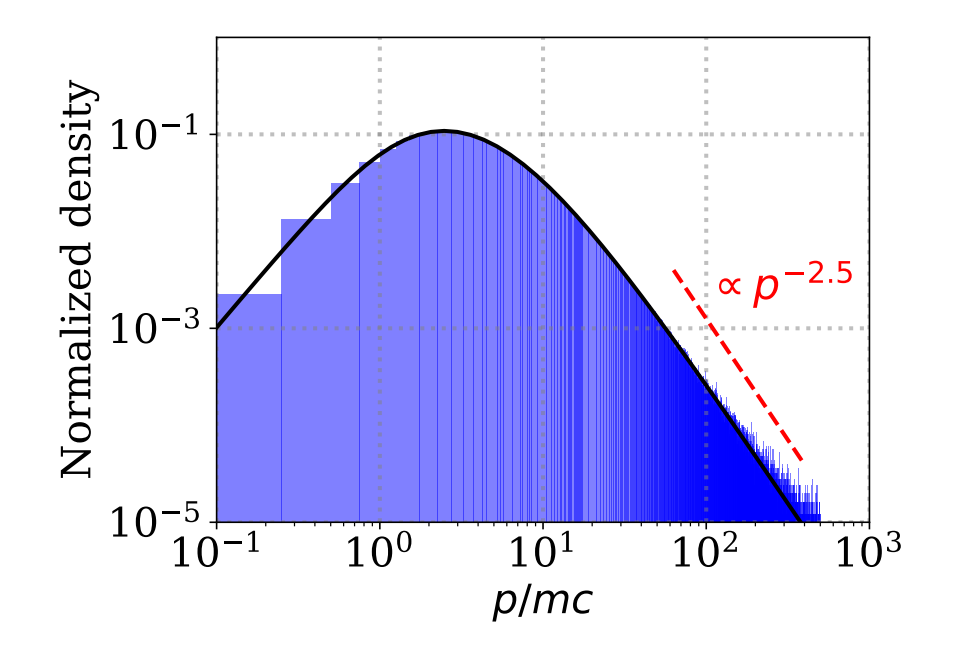

FIG. 14. 相対論的カッパ分布の乱数生成結果。運動量ヒストグラム(青)と厳密解(黒; (110) 式)。

ている。低エネルギーの熱的コア成分から高エネルギーの「べき」乗成分に変化する、カッ パ分布の特徴がよく現れている。

#### **VI.** 謝辞

本研究は、科学研究費助成事業 若手研究 (B) 25871054 および基盤研究 (C) 17K05673, (C) 21K03627, (S) 17H06140 の助成のもとで行われた。

#### **REFERENCES**

- <sup>1</sup>R. F. Abdul and R. L. Mace, *Phys. Plasmas* **22**, 102107 (2015).
- <sup>2</sup>Y. Asano et al., *J. Geophys. Res.* **113**, A01207, doi:10.1029/2007JA012461 (2008).
- <sup>3</sup>M. Ashour-Abdalla, C. F. Kennel *J. Geophys. Res.* **83**, 1531 (1978).
- <sup>4</sup>R. W. Bailey, *Math. Comp.* **62**, 779 (1994).
- <sup>5</sup>G. E. P. Box and M. E. Muller, *Ann. Math. Stat.* **29**, 610 (1958).
- <sup>6</sup>E. Canfield, W. M. Howard, and E. P. Liang, *Astrophys. J.* **323**, 565 (1987).
- L. Devroye, *Non-Uniform Random Variate Generation*, Springer-Verlag (1986), available at http://luc.devroye.org/rnbookindex.html.
- W. C. Feldman et al., *Phys. Rev. Lett.* **49**, 199 (1982).
- L. Han-Thanh, K. Scherer, and H. Fichtner, *Phys. Plasmas* **29**, 022901 (2022).
- M. Hofert, R Journal **5**, 129 (2013)
- $^{11}$ F. Jüttner, *Ann. Phys.* **339**, 856 (1911).
- D. P. Kroese, T. Taimre, and Z. I. Botev, *Handbook of Monte Carlo methods*, John Wiley & Sons. (2011), (邦訳:D. P. クローゼ、T. タイマー、Z. I. ボテフ著/伏見正則・逆瀬川 浩孝監訳、モンテカルロ法ハンドブック、朝倉書店 2014)
- G. Livadiotis (ed.), *Kappa Distributions: Theory and Applications in Plasmas,* Elsevier, Amsterdam (2017).
- M. D. Montgomery J. R. Asbridge, and S. J. Bame, *J. Geophys. Res.* **75**, 1217 (1970).
- M. Oka, S. Ishikawa, P. Saint-Hilaire, S. Krucker, and R. P. Lin, *Astrophys. J.* **764**, 4 (2013).
- M. Oka, S. Krucker, H. S. Hudson, and P. Saint-Hilaire, *Astrophys. J.* **799**, 129 (2015).
- M. Oka et al., *Phys. Plasmas* **29**, 052904 (2022).
- S. Olbert, in Physics of the Magnetosphere, eds. R. L. Carovillano, J. F. McClay, & H. R. Radoski (Astrophysics and Space Science Library, Vol. 10; Dordrecht: Reidel), 641 (1968).
- F. W. J. Olver, A. B. Olde Daalhuis, D. W. Lozier, B. I. Schneider, R. F. Boisvert, C. W. Clark, B. R. Miller, B. V. Saunders, H. S. Cohl, and M. A. McClain, eds., NIST Digital Library of Mathematical Functions. https://dlmf.nist.gov/, Release 1.1.12 of 2023-12-15.
- L. A. Pozdnyakov, I. M. Sobol, and R. A. Sunyaev, Astrophys. Space Phys. Rev. **2**, 189 (Translation) (1983).
- J. D. Schnittman, and J. H. Krolik, *Astrophys. J.* **777**, 11 (2013).
- I. M. Sobol, in Monte Carlo Methods in Computational Mathematics and Mathematical Physics (Novosibirsk, 1976), pp. 24–29 [in Russian] (1976).
- M. Swisdak, *Phys. Plasmas* **20**, 062110 (2013).
- D. Summers and R. M. Thorne, *Phys. Fluids B* **3**, 1835, doi:10.1063/1.859653 (1991).
- A. Suzuki, *Phys. Plasmas* **15**, 072107 (2008).
- M. F. Thomsen, H. C. Barr, S. P. Gary, W. C. Feldman, and T. E. Cole, *J. Geophys. Res.* , 3035 (1983).
- V. M. Vasyliunas, *J. Geophys. Res.* **73**, 2839 (1968).
- S. Zenitani, *Phys. Plasmas* **22**, 042116 (2015).
- S. Zenitani and S. Nakano, *Phys. Plasmas* **29**, 113904 (2022).
- S. Zenitani and S. Nakano, *J. Geophys. Res.* **128**, e2023JA031983 (2023).
- S. Zenitani, *Res. Notes AAS* **8**, 30 (2024).
- 四辻 哲章、計算機シミュレーションのための確率分布乱数生成法、プレアデス出版, ISBN:4903814351 (2010).